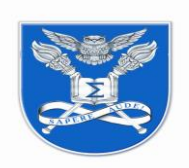

## **ДЕРЖАВНА СЛУЖБА СТАТИСТИКИ УКРАЇНИ НАЦІОНАЛЬНА АКАДЕМІЯ СТАТИСТИКИ, ОБЛІКУ ТА АУДИТУ**

#### **Обліково-статистичний факультет**

# *Кафедра інформаційних технологій*

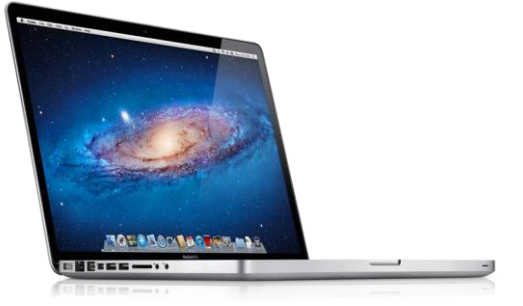

**МЕТОДИЧНІ МАТЕРІАЛИ ТА РЕКОМЕНДАЦІЇ ДО САМОСТІЙНОЇ РОБОТИ СТУДЕНТІВ з навчальної дисципліни "ІНФОРМАТИКА"**

(заочно-дистанційна форма навчання)

**КИЇВ-2018**

**Рецензенти:** Бажан Л. І. - зав. відділом економіко-соціальних систем Міжнародного науково-навчального центру інформаційних технологій і систем НАНУ та МОНУ, канд. економ. наук, старший науковий співробітник

Розглянуто та рекомендовано до друку Вченою радою обліковостатистичного факультету НАСОА. (протокол № 9 від 26 червня 2018 р.).

Козлов В. В., Методичні матеріали та рекомендації для самостійної роботи студентів з дисципліни «Інформатика» (заочно-дистанційна форма навчання) / Національна академія статистики, обліку та аудиту. – Київ: 2018. – 50с.

ISBN

Подано методичні матеріали та рекомендації для самостійної роботи студентів з дисципліни «Інформатика». У процесі виконання завдань закріплюються навички роботи з офісними додатками: текстовим процесором MS Word™ та MS Power Point™.

Рекомендується студентам заочно-дистанційної форми навчання економічних спеціальностей закладів освіти всіх рівнів акредитації. Також може бути корисна абітурієнтам.

Розглянуто та рекомендовано до друку на засіданні кафедри інформаційних технологій 19 червня 2018 р., протокол № 10

## **3MICT**

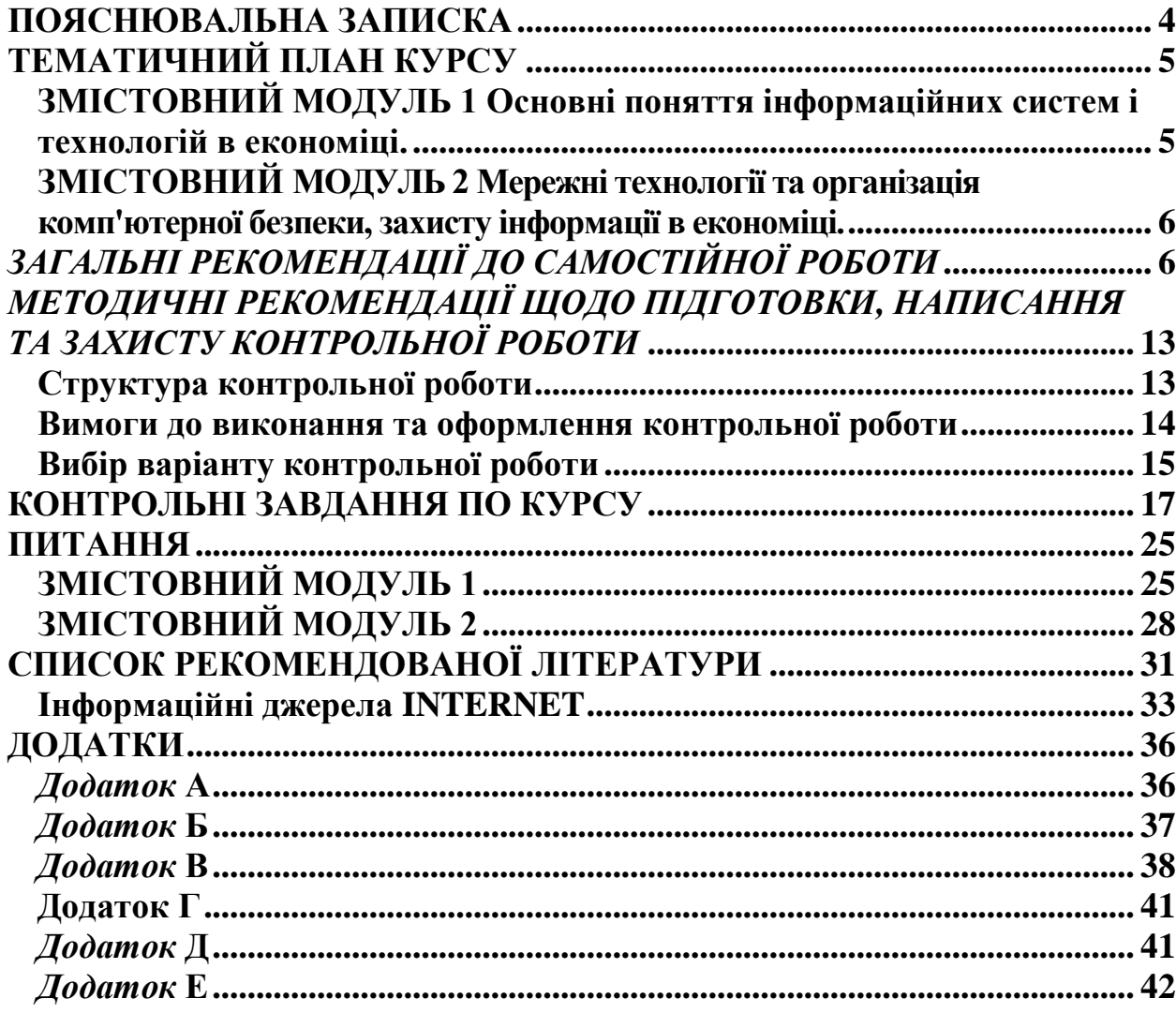

## **ПОЯСНЮВАЛЬНА ЗАПИСКА**

<span id="page-3-0"></span>Згідно з навчальним планом кожний студент заочно-дистанційної форми навчання після прослуховування лекцій та практичних занять повинен самостійно вивчити необхідний матеріал з дисципліни і до початку залікової сесії підготувати контрольну роботу. Враховуючи особливості курсу, в залежності від ступеню попередньої підготовки студентів заочної форми навчання (вступу до академії на базі середньої загальноосвітньої школи або спеціалізованого технікуму), учбовий план розділено на 1 або 2 семестри, у відповідності з чим студент виконує та захищає одну або дві контрольні роботи. Відповідно і завдання для контрольних робот формуються з двох частин.

Нижче наведений зміст курсу, а також викладені методичні рекомендації та вимоги до виконання та оформлення контрольної роботи, наведено принцип вибору варіанту контрольної роботи та умови завдань.

*Мета курсу*: формування знань про принципи побудови та функціонування обчислювальних машин, організацію обчислювальних процесів на персональних комп'ютерах та їх алгоритмізацію, програмне забезпечення персональних комп'ютерів і комп'ютерних мереж, а також ефективне використання сучасних інформаційно-комунікаційних технологій у професійній діяльності;

виховання у студентів поваги до Конституції України, Законів України, наказів та директив які стосуються інформатизації професійної діяльності.

*Завдання курсу*: вивчення теоретичних основ інформатики і набуття навичок використання прикладних систем оброблення економічних даних та систем програмування для персональних комп'ютерів і локальних комп'ютерних мереж під час дослідження соціально-економічних систем та розв'язування завдань фахового спрямування.

*Предмет курсу*: засоби автоматизації інформаційних процесів з використанням економічних даних.

Для засвоєння програмного матеріалу використовують такі основні форми організації навчання як *лекції, лабораторні, виконання контрольних робіт та самостійна робота студентів*.

На лекціях з дисципліни викладач систематизовано подає основний теоретичний матеріал курсу. Лектор рекомендує студентам навчальні посібники, які варто використовувати для здійснення самопідготовки. Перелік таких видань включено до *списку рекомендованої літератури* до курсу.

Вивчення курсу передбачає роботу студентів з викладачем на лекціях і практичних, а також організацію самостійної роботи студентів в позаурочний час.

На *лабораторні заняття* виносяться ті аспекти навчального

курсу, які потребують більш докладного теоретичного й практичного опрацювання, здійснюється тестування отриманих студентами знань після вивчення матеріалу.

*Самостійна робота* сприяє формуванню у студентів вміння працювати з різноманітними джерелами, здійснювати пошук інформації з відповідної тематики, аналізувати й систематизувати матеріал.

*Самостійна робота* студентів є основним засобом оволодіння навчальним матеріалом у час, вільний від обов'язкових аудиторних занять. Зміст самостійної роботи студентів над курсом визначається навчальною програмою дисципліни, завданнями та вказівками викладача.

При здійсненні самостійної роботи студентами необхідно широко використовувати навчальні та методичні посібники, довідники, конспект лекцій викладача, рекомендовану літературу та самостійно підібрані найновіші публікації з відповідної тематики.

*Самостійна робота* студентів над засвоєнням навчального матеріалу з навчальної дисципліни "Економічна інформатика" може виконуватися у домашніх умовах, у бібліотеці Академії, в читальних залах спеціалізованих бібліотек, а відпрацювання практичних навичок − у домашніх умовах або в комп'ютерних класах самопідготовки та бібліотеці Академії.

*Контрольні роботи* (для студентів заочної форми навчання) є формою *поточного контролю* якості самостійного опрацювання навчального матеріалу.

Формами підсумкового контролю знань з дисципліни є залік і іспит. Вони проводяться у сесійний період з метою оцінки індивідуальних результатів навчання студентів шляхом оцінювання знань і практичних навичок.

## **ТЕМАТИЧНИЙ ПЛАН КУРСУ**

#### **МОДУЛЬ I**

## <span id="page-4-1"></span><span id="page-4-0"></span>**ЗМІСТОВНИЙ МОДУЛЬ 1 Основні поняття інформаційних систем і технологій в економіці.**

1. Предмет, методи і завдання дисципліни.

1.1. Сутність інформатики як галузі людської діяльності.

1.2. Основні відомості про комп'ютер.

2. Теоретичні основи економічної інформатики.

2.1. Основні поняття економічної інформатики.

2.2. Арифметичні основи цифрових ЕОМ.

2.3. Сучасні інформаційні технології.

3. Системне забезпечення інформаційних процесів.

3.1. Поняття та призначення програмного забезпечення.

3.2. Логічна організація файлової системи. Захист від збоїв і несанкціонованого доступу.

## <span id="page-5-0"></span>**ЗМІСТОВНИЙ МОДУЛЬ 2 Мережні технології та організація комп'ютерної безпеки, захисту інформації в економіці.**

1. Програмні засоби роботи зі структурованими документами.

1.1. Основні поняття текстових редакторів.

1.2. Технології роботи із структурованими документами при використанні текстового процесора.

1.3. Основні поняття та призначення процесора електронних таблиць Місrosoft Ехсеl™.

1.4. Узагальнена технологія роботи із структурованими документами при використанні електронної таблиці.

2. Мережні технології.

2.1. Основні поняття комп'ютерних мереж.

2.2. Основи мереж передачі даних.

3. Застосування Інтернету в економіці.

3.1. Загальні відомості та характеристика мережі INTERNET.

3.2. Основні послуги INTERNET.

4. Організація комп'ютерної безпеки та захисту інформації.

4.1. Введення в захист інформації. Джерела, класифікація погроз і форми атак на інформацію.

4.2. Підходи до створення комплексної системи захисту інформації.

4.3. Комп'ютерні віруси та антивірусні програми.

## *ЗАГАЛЬНІ РЕКОМЕНДАЦІЇ ДО САМОСТІЙНОЇ РОБОТИ*

<span id="page-5-1"></span>Самостійна робота для кожної людини, яка претендує на пристойний рівень освіченості, має бути основним засобом опанування навчального матеріалу у позааудиторний час. Лише постійне самостійне навчання дає можливість якомога ближче підійти до вершини знань з певної галузі, оволодіти такою сумою знань і вмінь, які б дали змогу заявити про себе як про професіонала. Студент, який хоче якомога краще оволодіти професією, має добре розуміти: на занятті викладач подає основи знань, навчає, як вивчати, виділяє ті ключові моменти дисципліни, які пробуджують у молодої людини потяг до поглиблення й удосконалення усіх знань. Збагачення загальною сумою знань, накопичених людством, розширення загального світогляду, усвідомлення наявної перспективи щодо реалізації певних знань є основним мотивом до сумлінного відношення до навчання. Самостійна навчальна діяльність студента буде лише тоді результативною, коли вона ґрунтуватиметься на внутрішній особистій потребі. Виховання відповідної здатності у студента потребує чіткого узгодження процесу самоосвіти з цілями навчання та виховання.

Згідно з державними стандартами навчальний матеріал навчальної дисципліни, передбачений робочим навчальним планом для засвоєння студентом в процесі самостійної роботи, виноситься на підсумковий контроль поряд з навчальним матеріалом, який опрацьовувався при проведенні навчальних занять. Самостійна робота студента повинна бути спланована, організаційно і методичне спрямована як особиста творча праця без прямої взаємодії з викладачем. Навчальний час, відведений для самостійної роботи, регламентується робочим навчальним планом і повинен згідно з Болонською декларацією становити не менше 50% загального обсягу навчального часу студента, відведеного для вивчення конкретної дисципліни. У необхідних випадках ця робота проводиться відповідно до заздалегідь складеного графіка, що гарантує можливість індивідуального доступу студента до потрібних дидактичних засобів. Графік доводиться до відома студентів на початку поточного семестру. При організації самостійної роботи студентів з використанням складного обладнання чи устаткування, складних систем доступу до інформації (наприклад, комп'ютерних баз даних, систем автоматизованого проектування тощо) передбачається можливість отримання необхідної консультації або допомоги з боку фахівця.

Самостійна навчальна діяльність студента може здійснюватися через:

• запам'ятовування певної інформації шляхом уважного слухання і конспектування лекцій; активної роботи під час практичних занять;

• роботу над конспектами лекцій, планами практичних занять;

• опрацювання літературних джерел (конспектування самостійно вивченого матеріалу, реферування);

• роботу з каталогами звичайних і електронних бібліотек, інформаційно-пошуковими сервіcами Intеrnet;

• вивчення навчального матеріалу за паперовими та електронними підручниками, навчальними посібниками, практикумами тощо;

• опрацювання матеріалу за першоджерелами, науковою і спеціальною літературою;

• підготовку доповідей, рефератів, написання курсових робіт; пошукову і науково-дослідну діяльність;

• самотестування.

*Самостійна робота студента під час лекції.* Лекційний матеріал призначається для спрямування студентів у найраціональнішому напрямі щодо вивчення навчальної дисципліни і акцентуванні уваги на найбільш складних, вузлових питаннях навчальної дисципліни. Належне ведення конспекту під час лекції сприяє збереженню необхідної інформації та дає студенту змогу в подальшому проаналізувати її. За умови подання лекційного матеріалу в усній формі одночасно засвоюється до 20% інформації. Викладання інформаційних дисциплін в комп'ютерних класах або в аудиторіях, обладнаних мультимедійним обладнанням (наприклад, мультимедійним проектором або сенсорним екраном), водночас з демонстрацією студентам прийомів роботи з користувальницьким інтерфейсом програми дозволяє підвищити рівень засвоєння лекційного матеріалу до (50-60)%.

*Робота над конспектами лекцій, планами практичних занять.* При підготовці до практичних занять студент має спиратися на складений ним конспект лекції. При опрацюванні матеріалу лекції слід зіставити законспектований матеріал з планом практичного заняття, що міститься у методичних матеріалах для практичних занять або у навчально-методичному комплексі. Якщо у конспекті бракує матеріалу з окремих питань лекції або недостатньо розкриті деякі питання практичного заняття, або вони винесенні на самостійне опрацювання, студент повинен звернутися до рекомендованих підручників, навчальних посібників і відповідних методичних матеріалів. Підготовку для практичного заняття краще за все здійснювати з використанням ПЕОМ зі встановленим на ній відповідним програмним забезпеченням, яке можна отримати на кафедрі інформаційних систем і технологій НАСОА. За цієї можливості слід використовувати інтерактивні довідкові системи програм *MS Office* та інформаційно-пошукові системи *Internet*.

*Вивчення навчального матеріалу за підручниками, навчальними посібниками, методичними вказівками, опрацювання матеріалу за першоджерелами, науковою і спеціальною літературою*. Працювати із підручниками, навчальними посібниками, методичними вказівками, практикумами, науковою і спеціальною літературою незалежно від типу носія (паперового чи електронного) необхідно у такий спосіб, щоб отримати максимум теоретичних знань і навичок. При роботі з цими джерелами студент насамперед повинен ознайомитись з їх змістом, щоб визначити чи необхідно опрацьовувати обране джерело і чи має воно відношення до навчального курсу, що вивчається, і тільки після цього визначити послідовність його опрацювання і відібрати необхідний для вивчення матеріал (розділи тощо). В разі роботи з інтерактивними електронними джерелами слід використовувати можливості навігації по документам, що надаються сучасними програмами, призначеними для читання електронних документів відповідних форматів (*MS Word, Adobe Reader, Adobe Acrobat* та інш.) і, особливо, переваги гіпертекстової технології подачі навчального матеріалу, а саме − за допомогою гіперпосилань знаходити відповіді на поставлені питання. При опрацюванні матеріалу необхідно з'ясувати суть питання, що вивчається, не уникаючи при цьому визначення суті незрозумілих чи незнайомих слів, термінів. Саме інтерактивні гіпертекстові електронні джерела (довідки в складі програмних продуктів, електронні посібники та словники) дозволяють конкретизувати терміни та визначення як найшвидше. При вивченні матеріалу необхідно аналізувати прочитане, порівнюючи з прослуханою та законспектованою лекцією, робити логічні висновки, позначати незрозумілі положення з метою їх подальшого з'ясування на лекції або практичному занятті. Бажано відпрацювати зручну для себе певну систему позначень (позначки на полях конспекту, підкреслення маркерами різних кольорів, доповнення конспекту альтернативними формулюваннями та посиланнями на інші джерела тощо) та фіксації опрацьованого матеріалу. Сучасні текстові редактори (в першу чергу *MS Word)* та системи *Adobe Acrobat* надають можливість створення електронного конспекту з примітками, виносками, коментарями та його друку.

Для самостійного поглибленого вивчення навчального матеріалу студенту в першу чергу слід звертатися до наукової та спеціальної літератури, яка зазначена у навчально-методичному комплексі (НМК), але може бути визначена й самостійно. Використання самостійно отриманих відомостей як у навчанні, так і на практиці є, безперечно, цінним здобутком діяльності студента на шляху формування його професійного потенціалу.

*Робота з бібліотечними фондами та дистанційними джерелами з метою пошуку необхідної інформації.* Знання з інформатики відносяться до базової підготовки сучасної людини. Вони складають основу для подальшого засвоєння спеціалізованого програмного забезпечення за фаховою освітою і після закінчення навчального закладу застосовуватимуться в будь-якому виді діяльності. З позицій випереджаючої освіти навчання тільки за конспектом лекцій і основною літературою, вказаною у навчальній програмі, є недостатнім. У більшості випадків належна підготовка вимагає вмінь швидко знаходити та опрацювати необхідний матеріал за першоджерелами, науковою і спеціальною літературою та коректно цитувати знайдене. Перелік додаткової літератури, як правило, наводиться у НМК навчальної дисципліни. Тому завдання студента зводиться до самостійного знаходження цих матеріалів шляхом пошуку у паперових або електронних фондах бібліотек, а також у різноманітних файлових архівах, базах даних та базах знань, доступ до яких здійснюється за допомогою відповідних сервісів *Internet* (в основному – *Word Wide Web, FTP* та *UseNet newsgroups*).

Для пошуку документу використовуються різні його ознаки. В першу чергу це − реквізити документу:

УДК.

Автор(и).

Заголовок опису.

Основний заголовок:

• відомості, що відносяться до заголовку/відомості щодо відповідальності;

• відомості щодо видання (в тому числі URL-адреса Web- документу або FTP-файлу);

• місце видання, дата видання;

 $\bullet$  обсяг.

УДК − це універсальна десяткова класифікація будь-яких офіційних видань по всьому світу. Відповідні довідники видаються багатьма мовами і постійно оновлюються. В Україні у 2006 р. Книжковою палатою України імені Івана Федорова видано "Універсальну десяткову класифікацію. Зміни та доповнення." Випуск 4" в паперовому варіанті. Довідкова база УДК постійно доповнюється за рахунок електронних видань. Знання УДК дозволяє швидко знайти необхідне джерело за систематичним бібліотечним каталогом. Наприклад, УДК видань з інформаційних технологій починається з 004.

Коли код УДК − невідомий, то необхідно звернутися до алфавітного каталогу бібліотеки і за назвою джерела або прізвищем та ініціалами автора знайти відповідний бібліотечний шифр джерела.

Якщо ж студент здійснює наукове дослідження вибраної проблеми, готує наукову доповідь або виступ на конференції і йому не відомі реквізити джерела або саме джерело, то слід зробити пошук у систематичному бібліотечному каталозі. Завдання студента полягає у пошуку необхідної галузі (підгалузі), що охоплює розшукувану інформацію, а потім у межах цієї галузі (підгалузі) – картки з необхідним джерелом і бібліотечним шифром. У подальшому студент повинен оформити бібліотечне замовлення на літературу встановленого зразка, до якого внести шифр знайденого джерела та усі необхідні реквізити. Робота з електронними фондами в цьому варіанті значно ефективніша, оскільки у розвинутих бібліотеках облік літератури ведеться в середовищах систем управління базами даних, за допомогою яких пошук потрібної інформації здійснюється найефективніше.

Для пошуку інформації у Internet служать різні класи пошукових засобів:

- каталоги (*directories*);
- підбірки посилань (*bookmarks*);
- пошукові машини (*search engines*);
- БД адрес електронної пошти (*email addresses databases*);
- засоби пошуку в архівах *Gopher* (*Gopher archives*);
- системи пошуку файлів (*FTP search*);
- системи пошуку новин (*usenet news*).

Сервіси мережі *Internet* надають унікальні можливості знаходження літературних джерел у географічно віддалених фондах та архівах, а також шляхом участі у мережних конференціях, де можна отримати відповіді та поради щодо питань з розшукуваної інформації. Для доступу до *Internet*ресурсів необхідно знати їх мережну адресу. Оскільки *Internet* постійно оновлюється і розвивається, в ньому немає єдиного каталогу, змісту або наочного покажчика ресурсів. Проте в *Internet* існують різні інформаційнопошукові системи, що допомагають користувачам знайти те, що їм потрібно. Це в першу чергу тематичні каталоги і так звані пошукові машини. Тематичні (наочні) каталоги − це інформаційно-довідкові системи, підготовлені вручну редакторами цих систем на основі інформації, зібраної на серверах *Internet*. Інформація в цих системах розподіляється за тематичними розділами відповідно до певної ієрархії. На верхньому рівні розділів зібрані загальні категорії (наприклад, "Інтернет", "Бізнес", "Мистецтво", "Освіта" тощо), а нижній рівень складають посилання на конкретні *Web*-сторінки або інші інформаційні ресурси. Для швидкого переходу до потрібного розділу тематичного каталогу можна скористатися вбудованою системою автоматичного пошуку за ключовими словами. Для цього в рядку запиту слід ввести ключове слово (поєднання слів), клацнути *Пошук*, і система повідомить, чи є відповідний розділ в її каталозі і запропонує в нього перейти, минувши всі проміжні розділи. Рекомендуємо використовувати каталоги:

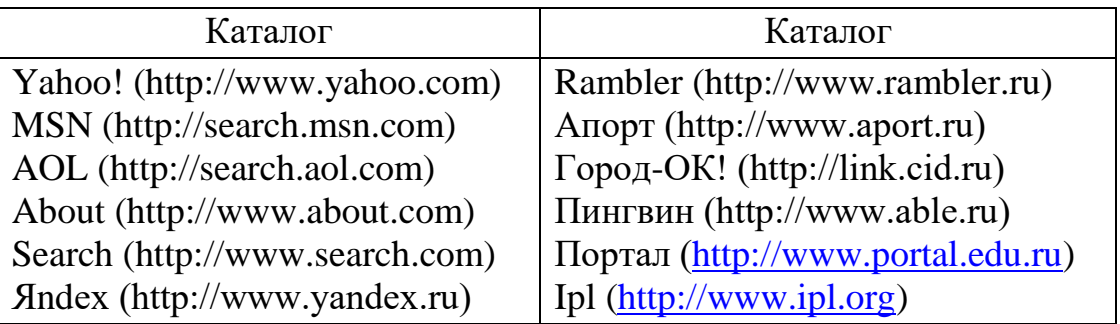

Пошукові системи є складними інформаційно-довідковими системами, що автоматично генеруються на основі даних, які збираються мережними програмами-роботами по всій мережі *Internet*, і такими, що надають у відповідь на запит користувача посилання на різні *Internet*-ресурси. Запит здійснюється за певною процедурою (на певній мові), яка може відрізнятися в різних системах, проте в спрощеному вигляді вона зводиться до того, що користувач вводить в спеціальному полі (або в декількох полях) ключові слова, та/або словосполучення, що найточніше відображають суть проблеми.

До загальних положень мов запитів відносяться:

• ключові слова можна вводити у відповідне поле пошукової системи поодинці, послідовно звужуючи пошук, або ж вводити відразу декілька слів, розділяючи їх пробілами або комами. Регістр не має значення;

• режим пошуку "AND" ("І") означає, що будуть знайдені тільки ті дані, де зустрічається кожне з ключових слів;

• при використанні режиму "OR" ("АБО") результатом пошуку будуть всі дані, де зустрічається хоч би одне ключове слово;

• використовуйте знаки "+" і "-" перед ключовим словом. Щоб виключити документи, де зустрічається певне слово, поставте перед ним мінус. І навпаки, щоб певне слово обов'язково було присутнє в документі, поставте перед ним плюс. Зверніть увагу на те, що між знаком і словом не повинно бути пропуску;

• якщо Ви хочете виключити яке-небудь слово з пошуку, поставте перед ним знак "-". Наприклад: "+таблиці Excel";

за замовчуванням програма шукає всі дані, де зустрічається введене вами слово. Наприклад, при запиті "редактор" будуть знайдені слова "редактор", "текстовий", "графічний", "газети", "головний" і багато інших. Знак оклику перед або після ключового слова означає, що будуть знайдені тільки слова точно відповідні запиту (наприклад, "текстовий редактор!").

Також корисно запам'ятати і використовувати при пошуку наступні прийоми:

• якщо для пошуку потрібно ввести словосполучення, укладіть його в лапки;

• якщо Ви пишете все слово рядковими буквами, будуть знайдені всі варіанти його написання; якщо Ви вказали хоч би одну букву в шуканому слові прописною, то система шукатиме тільки такі варіанти;

• якщо Ви хочете знайти не текст, а яке-небудь зображення, то можна користуватися словом image. Наприклад, image:sea дасть список сторінок із зображенням моря;

якщо слово, яке Ви шукаєте, зустрічається в різних контекстах, можна виключити слова, які зустрічаються в непотрібному контексті. Наприклад, вказати аргумент пошуку +Celeron +Price +UА –USA;

• перевіряйте орфографію. Якщо пошук не дав результатів, можливо, при введенні Ви допустили помилку;

• використовуйте синоніми. Якщо список знайдених сторінок дуже малий або не містить корисних сторінок, спробуйте змінити слово. Наприклад, замість "реферати", можливо, більше підійде "курсові роботи" або "твори";

• якщо один із знайдених документів ближче до шуканої теми, ніж інші, клацніть *Знайти схожі документи*. Це посилання розташовано під короткими описами знайдених документів. Система проаналізує сторінку і знайде документи, схожі на ту, що Ви вказали.

Подібних систем в Internet значно більше, чим тематичних каталогів. Серед пошукових систем існують як обширні з тематики мегапошукові системи, так і вузькоспеціалізовані. Найбільш відомі з них:

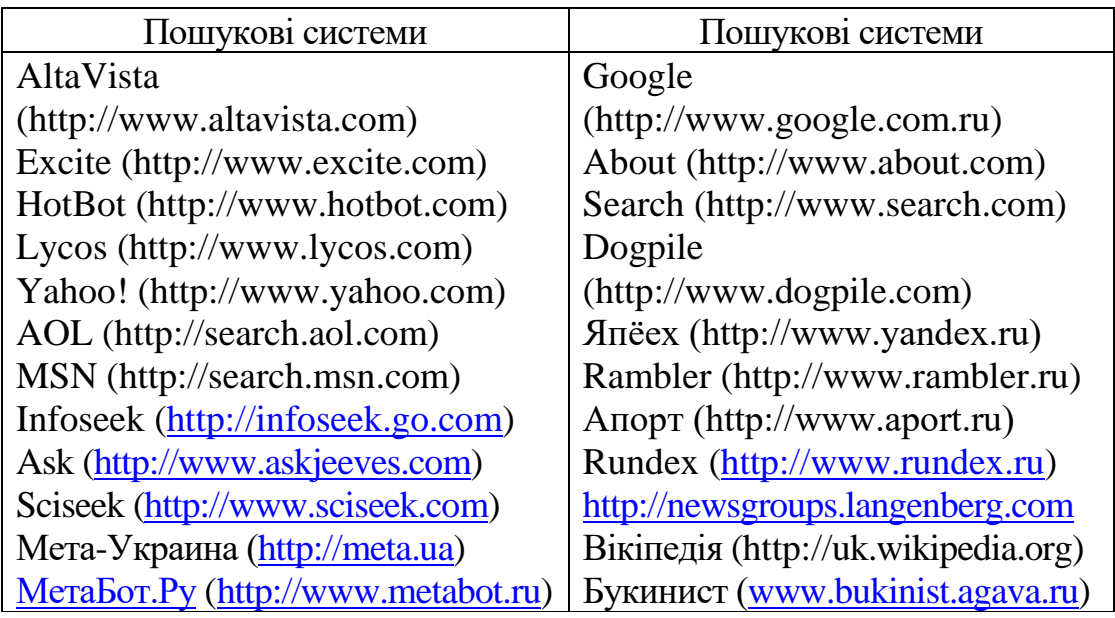

Слід зазначити, що багато пошукових машин включають і каталоги ресурсів Internet.

Матеріали щодо методів підвищення ефективності пошуку інформації в *Internet* містяться у статях:

[http://www.yandex.ru/info/search.html;](http://www.yandex.ru/info/search.html) [http://www.searchengines.ru/;](http://www.searchengines.ru/) [http://www.zodchiy.ru/links/search/;](http://www.zodchiy.ru/links/search/) [http://www.citforum.ru/internet/search/index.shtml;](http://www.citforum.ru/internet/search/index.shtml) [http://websearch.report.ru/;](http://websearch.report.ru/) [http://www.kokoc.com/search-engines/index.shtml;](http://www.kokoc.com/search-engines/index.shtml) [http://www.zhurnal.ru/search-r.shtml.](http://www.zhurnal.ru/search-r.shtml)

Самостійна робота має такі складові і форми їх оцінювання:

• підготовка та власне аудиторна робота під час практичних і лабораторних занять. Результати її оцінюються під час поточного контролю;

• виконання самостійних робіт у формі рефератів з конкретних проблем та складання письмових звітів щодо виконаних самостійних завдань на електронних або паперових носіях або у формі усних доповідей;

• опрацювання програмного матеріалу зі змістового модулю та оцінка її результатів під час проміжного контролю;

• виконання письмової контрольної роботи або тестування.

## <span id="page-12-0"></span>*МЕТОДИЧНІ РЕКОМЕНДАЦІЇ ЩОДО ПІДГОТОВКИ, НАПИСАННЯ ТА ЗАХИСТУ КОНТРОЛЬНОЇ РОБОТИ*

Контрольні роботи є складовою частиною вивчення дисципліни. Наведені завдання підготовлені у відповідності до навчального плану курсу для бакалаврів.

Вони включають питання та завдання по курсу з відповідними методичними вказівками для самоперевірки.

**Мета** − допомогти студентам засвоїти теоретичні знання, розвинути і удосконалити навики роботи на сучасній обчислювальній техніці. Оформлення і захист контрольної роботи повинно сприяти активному сприйманню нового матеріалу, виробленню у студентів уміння комплексного використання поріднених дисциплін при вирішенні практичних завдань.

#### **Структура контрольної роботи**

<span id="page-12-1"></span>Орієнтовна структура і обсяги кожної контрольної роботи наведені нижче.

*Таблиця* 1

#### **Структура контрольної роботи**

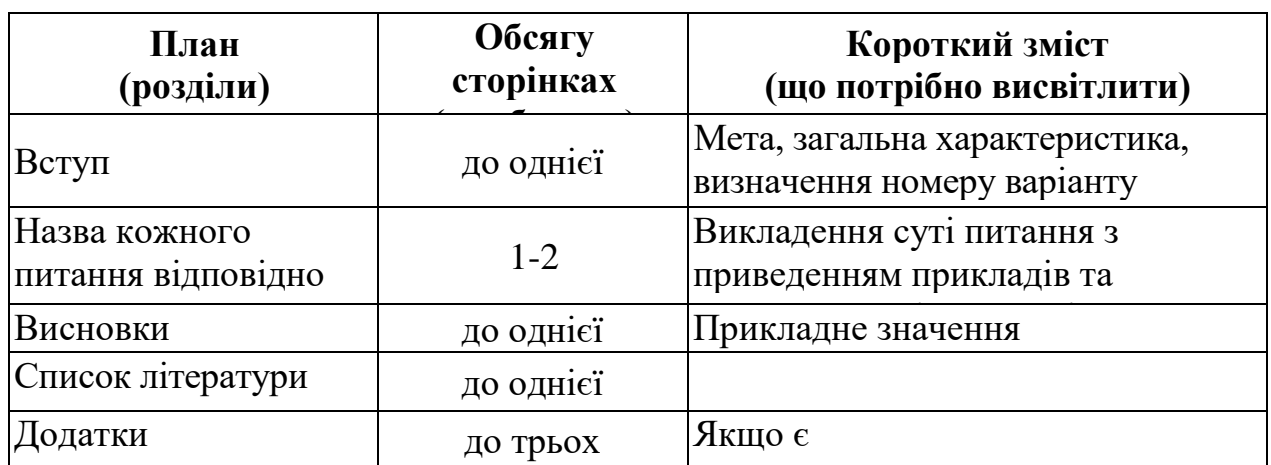

Загальний обсяг роботи не повинен перевищувати 20-25 сторінок машинописного тексту формату А4, надрукованого через *одинарний інтервал*, з полями: верхнє – 1,5 см; нижнє – 1,5 см; ліве – 3 см; праве – 1,5.

#### **Вимоги до виконання та оформлення контрольної роботи**

<span id="page-13-0"></span>Студент повинен дати відповіді на всі теоретичні питання, та відпрацювати практичне завдання, описавши **технологію** його розв'язку.

Відповіді на теоретичні питання потребують ретельної роботи з літературою. Крім виписок і конспектування з літературних джерел, наприклад, з Internet, студент повинен знайдений і вивчений матеріал піднести у формі свого бачення і зробити висновки.

#### *Робота повинна бути виконана самостійно***.**

У тексті контрольної роботи потрібно *обов'язково продемонструвати* наступні навички, отримані при вивченні технологій роботи з текстовим процесором *MS Word*:

• титульний аркуш оформляється відповідно до зразка (див. додаток 1), використовуючи *інтервали* між основними розділами;

• обрамлення − тільки титульного аркуша, форма вибирається користувачем самостійно;

• використовувати вставку об'єкту *WordArt* при наборі заголовка "Контрольна робота";

• починаючи з 2-ї сторінки використовувати верхній і нижній колонтитули: у верхньому - з вирівнюванням за лівим краєм вказати прізвище і ініціали студента, що виконав роботу, з вирівнюванням за правим краєм − назву студентської групи, а в нижньому − з вирівнюванням за центром − номер сторінки, починаючи з другої;

• на другій сторінці повинні бути представлені питання варіанту контрольної роботи у вигляді гіперпосилань і зміст роботи по пунктах у вигляді списку, виконаний за допомогою інструменту *MS Word* «Оглавление»;

• кожне питання, яке висвітлюється в роботі, має бути пронумерованим і мати заголовок;

• заголовкам та підзаголовкам у роботі слід призначити рівні з використанням структури та схеми документу;

• одна із сторінок роботи *−* в середині документу, має мати альбомну орієнтацію, текст на ній слід розташувати в дві або три колонки;

• формули мають бути набрані з використанням редактора формул *MS Equation 3.0*;

• у тексті роботи мають бути використані виноски, вставки рисунків, таблиці з можливістю повторення рядка заголовку на наступній сторінці, посилання на використану літературу або інші джерела.

Відповідь на практичне питання (задачу) повинна включати характеристику вихідних і вхідних документів а їх реквізитів (за необхідністю), алгоритм рішення, вибір програмного забезпечення задачі, технологію проведення розрахунків або обробки документів, форму вихідних документів. За одержаними результатами рішення обчислювальної задачі потрібно зробити висновок економічного характеру.

У підсумкових висновках контрольної роботи розглядають питання економічної доцільності і практичного застосування сучасних інформаційних технологій та обчислювальної техніки.

У кінці роботи необхідно подати використану літературу (джерела), оформлену згідно з додатком Г.

Контрольну роботу слід оформляти на стандартних аркушах паперу А4, зброшурованих у папку. Контрольна робота повинна бути написана державною мовою. *До надрукованого варіанту роботи обов'язково додається електронна копія роботи.*

Якщо контрольна робота зараховується, вона залишається на кафедрі. У разі неповного або невірного виконання робота повертається на доробку із зазначенням помилок.

Коли студент не може самостійно виконати контрольну роботу (або її частину) через труднощі, що виникли в процесі засвоєння навчального матеріалу, йому необхідно звернутися на кафедру за консультацією.

Зарахована робота дає студенту право на складання заліку, іспиту.

## **Вибір варіанту контрольної роботи**

<span id="page-14-0"></span>Кожний студент отримує окреме завдання для виконання контрольної роботи згідно з варіантом Z, котрий обчислюється за формулою:

$$
Z = \text{mod}_{40}(NZK + PR - 2010) + 1,
$$

де NZK *−* номер залікової книжки студента;

PR *−* поточний рік отримання завдання;

mod40(\*) *−* цілий залишок від ділення числа у дужках на 40.

#### ПРИКЛАД №1.

NZK=195, PR=2012, тоді  $Z = \text{mod}_{40}(195 + 2012 - 2010) + 1 = \text{mod}_{40}(197) + 1 = 37 + 1 = 38.$  $Z = 38$ . ПРИКЛАД №2. NZK=038, PR=2012, тоді  $Z = mod_{40}(038 + 2012 - 2010) + 1 = mod_{40}(40) + 1 = 0 + 1 = 1.$  $Z = 1$ . ПРИКЛАД №3. NZK=025, PR=2012, тоді  $Z = mod_{40}(025 + 2012 - 2010) + 1 = mod_{40}(27) + 1 = 27 + 1 = 28.$  $Z = 28$ .

*Зауваження.* 1. Обчислення варіанту Z повинно бути вказано першим у звіті 3 контрольної роботи (у вступі).

**Термін представлення контрольної роботи** — не пізніше ніж за *2 тижня* до початку залікової сесії.

*Увага! Неправильно оформлена робота повертається без перевірки на дооформлення. Робота, виконана не за належним варіантом, підлягає переробці.*

*Робота, яка не має електронної копії, не приймається.*

## **КОНТРОЛЬНІ ЗАВДАННЯ ПО КУРСУ**

## **ВАРІАНТ № 1**

- <span id="page-16-0"></span>1. Предмет і задачі економічної інформатики.
- 2. Семантична міра інформації.
- 3. Призначення, функції й класифікація текстових редакторів. Приклади.
- 4. Програмне забезпечення локальних мереж. Структура мережної операційної системи.
- 5. ПРАКТИЧНЕ ЗАВДАННЯ.
	- а) Використовуючи ресурси ТП Word створіть **свою** візитну картку за зразком:

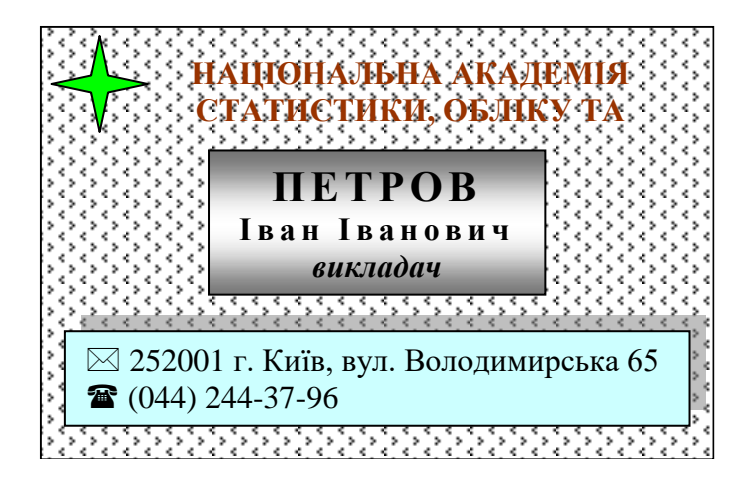

- б) Використовуючи ресурси ТП Word (шаблони) створити **своє** резюме.
- в) Використовуючи можливості PowerPoint створити презентацію вашого першого питання завдання.

#### **ВАРІАНТ № 2**

- 1. Витоки інформатики, як наукової дисципліни.
- 2. Прагматична міра інформації.
- 3. Базові можливості текстових редакторів. Типова структура інтерфейсу.
- 4. Програмне забезпечення локальних мереж. Мережні операційні системи.
- 5. ПРАКТИЧНЕ ЗАВДАННЯ. Виконувати практичне завдання згідно варіанту № 1.

- 1. Складові частини інформатики, як галузі науки та застосування методів і засобів інформатики.
- 2. Показники якості інформації.
- 3. Поняття курсору. Керування курсором у текстовому редакторі.
- 4. Пропозиції із створення та організації роботи в локальних комп'ютерних мережах.
- 5. ПРАКТИЧНЕ ЗАВДАННЯ. Виконувати практичне завдання згідно варіанту № 1.

- 1. Історія розвитку цивілізації і основні інформаційні революції.
- 2. Структурні одиниці економічної інформації. Реквізит, показник, масив, підсистема.
- 3. Режими перегляду документа в текстовому редакторі.
- 4. Історія створення Інтернету.
- 5. ПРАКТИЧНЕ ЗАВДАННЯ. Виконувати практичне завдання згідно варіанту № 1.

## **ВАРІАНТ № 5**

- 1. Сфери застосування методів і засобів інформатики у людської діяльності.
- 2. Ієрархічний метод класифікації економічної інформації. Приклади.
- 3. Режим "вставки" і режим "заміни" в текстовому редакторі. Богатовіконий режим роботи.
- 4. Структура Internet. Способи доступу до Internet.
- 5. ПРАКТИЧНЕ ЗАВДАННЯ. Виконувати практичне завдання згідно варіанту № 1.

### **ВАРІАНТ № 6**

- 1. Класифікація прикладних завдань, які доведеться вирішувати при прийнятті управлінських та економічних рішень.
- 2. Фасетний метод класифікації економічної інформації. Приклади.
- 3. Адресація в INTERNET. Поняття ІР-адреси.
- 4. Підготовка текстового документу. Набір тексту.
- 5. ПРАКТИЧНЕ ЗАВДАННЯ. Виконувати практичне завдання згідно варіанту № 1.

## **ВАРІАНТ № 7**

- 1. Організація обчислювального експерименту при розв'язуванні завдань на електронно-обчислювальних машинах.
- 2. Дескрипторна (описова) система класифікації економічної інформації. Приклади.
- 3. Підготовка текстового документу. Редагування текст).
- 4. Адресація в INTERNET. Поняття доменної адреси та протоколу DNS.
- 5. ПРАКТИЧНЕ ЗАВДАННЯ. Виконувати практичне завдання згідно варіанту № 1.

- 1. Накопичувачі на жорстких магнітних дисках (НЖМД), основні параметри.
- 2. Класифікаційна система кодування економічної інформації. Приклади.
- 3. Підготовка текстового документу. Форматування тексту.
- 4. Основні послуги INTERNET. Електронна пошта.
- 5. ПРАКТИЧНЕ ЗАВДАННЯ. Виконувати практичне завдання згідно варіанту № 1.

- 1. Форми представлення чисел. Навести приклади.
- 2. Реєстраційна система кодування економічної інформації. Приклади.
- 3. Підготовка текстового документа. Друк документу.
- 4. Основні послуги INTERNET. Мережні новини Usenet. Протокол передачі файлів (FTP).
- 5. ПРАКТИЧНЕ ЗАВДАННЯ. Виконувати практичне завдання згідно варіанту № 1.

## **ВАРІАНТ № 10**

- 1. Поняття інформації у кібернетиці та інформатиці, як галуззі науки.
- 2. Класифікація економічної інформації за різними ознаками.
- 3. Робота з текстом. Мінімальний набір типових операцій над документом у цілому, над абзацами, із фрагментами тексту.
- 4. Основні послуги INTERNET. Системи Онлайн спілкування.
- 5. ПРАКТИЧНЕ ЗАВДАННЯ. Виконувати практичне завдання згідно варіанту № 1.

## **ВАРІАНТ № 11**

- 1. Концепція інформаційного суспільства.
- 2. Дані та їхнє кодування.
- 3. Робота з текстом. Розширений набір типових операцій контекстний пошук і заміна, операції збереження, перевірка правопису слів і синтаксису та інші.
- 4. Основні послуги INTERNET. "Всесвітнє павутиння" (World Wide Web).
- 5. ПРАКТИЧНЕ ЗАВДАННЯ. Виконувати практичне завдання згідно варіанту № 1.

## **ВАРІАНТ № 12**

- 1. Позитивні та негативні риси інформаційного суспільства.
- 2. Дані і їхнє кодування.
- 3. Поняття текстового процесору MS Word, ознайомлення з його вікном та елементами управління. Склад та призначення рядка меню.
- 4. Захист комп'ютерної інформації: основні поняття й визначення.
- 5. ПРАКТИЧНЕ ЗАВДАННЯ. Виконувати практичне завдання згідно варіанту № 1.

- 1. Види і класифікація інформаційних ресурсів.
- 2. Поняття кодування даних. Кодування даних двійковим кодом.
- 3. Поняття колонтитулу у текстовому редакторі.
- 4. Класифікація загроз безпеки інформації.
- 5. ПРАКТИЧНЕ ЗАВДАННЯ. Виконувати практичне завдання згідно варіанту № 1.

- 1. Інформаційні ресурси. Основні особливості інформаційних ресурсів.
- 2. Кодування текстових даних. Базова таблиця кодування ASCІІ (American Standard Code for Information Interchange).
- 3. Шаблони, стилі й макроси у текстовому редакторі. Основні поняття.
- 4. Методи й засоби несанкціонованого одержання інформації з автоматизованих систем.
- 5. ПРАКТИЧНЕ ЗАВДАННЯ. Виконувати практичне завдання згідно варіанту № 1.

#### **ВАРІАНТ № 15**

- 1. Основні види інформаційних послуг.
- 2. Системи кодування даних (ASCII, КОИ-7, КОИ8-Р, КОИ8-У, Windows-1251, ISO, ГОСТ-альтернативне кодування, UNICODE).
- 3. Вставка гіперпосилання на інший поточний документ.
- 4. Форми атак на об'єкти інформаційних систем. Атаки на рівні систем управління базами даних.
- 5. ПРАКТИЧНЕ ЗАВДАННЯ. Виконувати практичне завдання згідно варіанту № 1.

#### **ВАРІАНТ №16**

- 1. Ринок інформаційних продуктів і послуг. Інформаційний ринок.
- 2. Класифікація інформаційних систем: за ступенем автоматизації, характером використання інформації, сферою застосування.
- 3. Використання редактора формул Microsoft Equation.
- 4. Аналіз погроз і каналів просочування інформації.
- 5. ПРАКТИЧНЕ ЗАВДАННЯ. Виконувати практичне завдання згідно варіанту № 1.

#### **ВАРІАНТ № 17**

- 1. Роль інформаційних ресурсів в інформаційному суспільстві.
- 2. Класифікація інформаційних систем за функціональною ознакою і рівнями управління.
- 3. Поняття та призначення комп'ютерної мережі.
- 4. Підходи до створення комплексної системи захисту інформації. Структура системи захисту інформації.
- 5. ПРАКТИЧНЕ ЗАВДАННЯ. Виконувати практичне завдання згідно варіанту № 1.

- 1. Основні напрями розвитку національної інформаційної інфраструктури України.
- 2. Класифікація інформаційних систем за ознакою структурованості завдань.
- 3. Класифікація комп'ютерних мереж.
- 4. Підходи до створення комплексної системи захисту. Політика

інформаційної безпеки.

5. ПРАКТИЧНЕ ЗАВДАННЯ. Виконувати практичне завдання згідно варіанту № 1.

### **ВАРІАНТ № 19**

- 1. Державна політика України в області інформатизації.
- 2. Структура інформаційної системи.
- 3. Архітектура комп'ютерних мереж.
- 4. Методи та способи захисту інформації у інформаційно-обчислювальних мережах. Класифікація методів і способів захисту інформації.
- 5. ПРАКТИЧНЕ ЗАВДАННЯ. Виконувати практичне завдання згідно варіанту № 1.

### **ВАРІАНТ № 20**

- 1. Періодизація електронно-обчислювальних машин по поколіннях на основі фізико-технологічного принципу.
- 2. Роль структури управління в інформаційній системі.
- 3. Топологія обчислювальних мереж.
- 4. Методі та способи захисту інформації у інформаційно-обчислювальних мережах. Комп'ютерна інформація як об'єкт правовідносин.
- 5. ПРАКТИЧНЕ ЗАВДАННЯ. Виконувати практичне завдання згідно варіанту № 1.

### **ВАРІАНТ № 21**

- 1. Класифікація електронно-обчислювальних машин.
- 2. Поняття інформаційної системи. Етапи розвитку інформаційних систем.
- 3. Базові технології локальних обчислювальних мереж.
- 4. Основні відомості щодо криптографії.
- 5. ПРАКТИЧНЕ ЗАВДАННЯ. Виконувати практичне завдання згідно варіанту № 1.

#### **ВАРІАНТ № 22**

- 1. Великі електронно-обчислювальні машини.
- 2. Класифікація інформаційних технологій.
- 3. Способи комутації. Класифікація способів комутації даних.
- 4. Основні відомості про криптографію. З історії криптографії.
- 5. ПРАКТИЧНЕ ЗАВДАННЯ. Виконувати практичне завдання згідно варіанту № 1.

- 1. Малі електронно-обчислювальні машини.
- 2. Інформаційна технологія експертних систем. Характеристика і призначення. Основні компоненти.
- 3. Поняття протоколів мереж. Уніфікація й стандартизація протоколів.
- 4. Підсистема криптографічного захисту.
- 5. ПРАКТИЧНЕ ЗАВДАННЯ. Виконувати практичне завдання згідно варіанту № 1.

- 1. Персональні комп'ютери.
- 2. Інформаційна технологія підтримки прийняття рішень. Характеристика і призначення. Основні компоненти.
- 3. Базова еталонна модель взаємозв'язку відкритих систем (OSІ Open System Interconnection model).
- 4. Класифікація криптографічних методів.
- 5. ПРАКТИЧНЕ ЗАВДАННЯ. Виконувати практичне завдання згідно варіанту № 1.

#### **ВАРІАНТ № 25**

- 1. Супер електронно-обчислювальні машини.
- 2. Засобі автоматизації офісних робіт. Характеристика і призначення. Основні компоненти.
- 3. Апаратне забезпечення комп'ютерних мереж. Сервери, робочі станції, мережні карти.
- 4. Основні відомості про криптографію. Електронні цифрові підписи.
- 5. ПРАКТИЧНЕ ЗАВДАННЯ. Виконувати практичне завдання згідно варіанту № 1.

#### **ВАРІАНТ № 26**

- 1. Сервери.
- 2. Інформаційна технологія управління. Характеристика і призначення. Основні компоненти.
- 3. Апаратне забезпечення комп'ютерних мереж. Кабелі.
- 4. Комп'ютерні віруси. Види та класифікації.
- 5. ПРАКТИЧНЕ ЗАВДАННЯ. Виконувати практичне завдання згідно варіанту № 1.

#### **ВАРІАНТ № 27**

- 1. Переносні комп'ютери.
- 2. Інформаційна технологія обробки даних. Характеристика і призначення. Основні компоненти.
- 3. Апаратне забезпечення комп'ютерних мереж. Мережне устаткування.
- 4. Проблеми антивірусного захисту інформації.
- 5. ПРАКТИЧНЕ ЗАВДАННЯ. Виконувати практичне завдання згідно варіанту № 1.

- 1. Еволюція засобів обчислювальної техніки (короткий огляд).
- 2. Методологія використання інформаційної технології.
- 3. Базові можливості текстових редакторів Типова структура інтерфейсу.
- 4. Загальна характеристика антивірусних програм для захисту робочої станції.
- 5. ПРАКТИЧНЕ ЗАВДАННЯ. Виконувати практичне завдання згідно варіанту № 1.

- 1. Концепція англійського математика Алана Тюрінга (машина Тюрінга).
- 2. Етапи розвитку інформаційних технологій.
- 3. Синтаксична міра інформації.
- 4. Поняття та призначення програмного забезпечення, класифікація.
- 5. ПРАКТИЧНЕ ЗАВДАННЯ. Виконувати практичне завдання згідно варіанту № 1.

#### **ВАРІАНТ № 30**

- 1. Основні принципи роботи й елементи архітектури комп'ютера за пропозицією американського математика Джона фон Неймана.
- 2. Інструментарій інформаційної технології. Співвідношення інформаційної технології і інформаційної системи.
- 3. Міри інформації. Класифікація мір.
- 4. Призначення та функції операційної системи.
- 5. ПРАКТИЧНЕ ЗАВДАННЯ. Виконувати практичне завдання згідно варіанту № 1.

### **ВАРІАНТ № 31**

- 1. Історія створення обчислювальних машин в Україні під керівництвом академіка Сергія Олексійовича Лебедєва.
- 2. Складові частини інформаційних технологій.
- 3. Форми адекватності інформації.
- 4. Класифікація операційних систем.
- 5. ПРАКТИЧНЕ ЗАВДАННЯ. Виконувати практичне завдання згідно варіанту № 1.

#### **ВАРІАНТ № 32**

- 1. Історія створення першого покоління комп'ютерів (1945-1956 роки).
- 2. Поняття інформаційної технології. Нова інформаційна технологія.
- 3. Накопичувач на гнучких магнітних дисках (НГМД), основні параметри.
- 4. Короткий огляд операційних систем Windows.
- 5. ПРАКТИЧНЕ ЗАВДАННЯ. Виконувати практичне завдання згідно варіанту № 1.

#### **ВАРІАНТ № 33**

- 1. Історія робіт зі створення другого покоління комп'ютерів ( 1956-1963 роки).
- 2. Способи переведення чисел з однієї системи числення в іншу. Переведення дрібного числа.
- 3. Накопичувачі на лазерних дисках CD-ROM, DVD, основні параметри.
- 4. Мережні й розподілені операційні системи.
- 5. ПРАКТИЧНЕ ЗАВДАННЯ. Виконувати практичне завдання згідно варіанту № 1.

- 1. Історія створення третього покоління комп'ютерів ( 1964-1971 роки).
- 2. Способи переведення чисел з однієї системи числення в іншу.

Переведення цілого числа.

- 3. Однорангові й серверні мережні операційні системи.
- 4. Класифікація комп'ютерних мереж.
- 5. ПРАКТИЧНЕ ЗАВДАННЯ. Виконувати практичне завдання згідно варіанту № 1.

### **ВАРІАНТ № 35**

- 1. Історія створення четвертого покоління комп'ютерів (з середини 70-х р.)
- 2. Форми подання чисел в ЕОМ. Нормальна форма подання чисел.
- 3. Логічна організація файлової системи. Поняття файлу та файлової системи.
- 4. Способи комутації. Класифікація способів комутації даних.
- 5. ПРАКТИЧНЕ ЗАВДАННЯ. Виконувати практичне завдання згідно варіанту № 1.

### **ВАРІАНТ № 36**

- 1. Історія створення п'ятого покоління комп'ютерів (з середини 80-х р.)
- 2. Форми подання чисел в ЕОМ. Природна форма подання чисел.
- 3. Фізична організація файлової системи. Диски, розділи, сектори, кластери.
- 4. Поняття протоколів мереж. Уніфікація й стандартизація протоколів.
- 5. ПРАКТИЧНЕ ЗАВДАННЯ. Виконувати практичне завдання згідно варіанту № 1.

#### **ВАРІАНТ № 37**

- 1. Загальні зведення про персональний комп'ютер (конфігурації комп'ютерного устаткування).
- 2. Поняття системи числення. Двійково-десяткова система числення.
- 3. Фізична організація файлової системи. Фізична організація й адресація файлу.
- 4. Базова еталонна модель взаємозв'язку відкритих систем (OSІ Open System Interconnection model).
- 5. ПРАКТИЧНЕ ЗАВДАННЯ. Виконувати практичне завдання згідно варіанту № 1.

#### **ВАРІАНТ № 38**

- 1. Склад системного блоку, основні характеристики.
- 2. Поняття системи числення. Шістнадцяткова система числення.
- 3. Фізична організація файлової системи. Фізична організація FAT.
- 4. Архітектура комп'ютерних мереж.
- 5. ПРАКТИЧНЕ ЗАВДАННЯ. Виконувати практичне завдання згідно варіанту № 1.

- 1. Поняття системної плати, процесор, основні параметри.
- 2. Поняття системи числення. Вісімкова система числення.
- 3. Фізична організація файлової системи. Фізична організація s5 і ufs.
- 4. Топологія обчислювальних мереж.
- 5. ПРАКТИЧНЕ ЗАВДАННЯ. Виконувати практичне завдання згідно

варіанту № 1.

#### **ВАРІАНТ № 40**

- 1. Оперативна пам'ять (RAM), характеристики.
- 2. Поняття системи числення. Двійкова система числення.
- 3. Фізична організація файлової системи. Фізична організація NTFS.
- 4. Системи адресації в INTERNET. Поняття доменної адреси, протоколу DNS.
- <span id="page-24-0"></span>5. ПРАКТИЧНЕ ЗАВДАННЯ. Виконувати практичне завдання згідно варіанту № 1.

#### **ПИТАННЯ**

з дисципліни "Інформатика"

## **ЗМІСТОВНИЙ МОДУЛЬ 1**

- <span id="page-24-1"></span>1. Предмет і завдання економічної інформатики.
- 2. Витоки інформатики, як науковою дисципліни.
- 3. Складові частини інформатики як галузі науки і застосування методів і засобів інформатики.
- 4. Історія розвитку цивілізації і основні інформаційні революції.
- 5. Сфери застосування методів і засобів інформатики у людської діяльності.
- 6. Класифікація прикладних завдань, які доведеться вирішувати при прийнятті управлінських і економічних рішень.
- 7. Організація обчислювального експерименту при розв'язуванні завдань на електронно-обчислювальних машинах.
- 8. Поняття інформації в кібернетиці та інформатиці, як галуззі науки.
- 9. Концепція інформаційного суспільства.
- 10.Сучасні риси інформаційного суспільства.
- 11.Види і класифікація інформаційних ресурсів в соціально-економічних системах.
- 12.Інформаційні ресурси. Основні особливості інформаційних ресурсів.
- 13.Основні види інформаційних послуг.
- 14.Ринок інформаційних продуктів і послуг (інформаційний ринок). Поняття та складові частини.
- 15.Роль інформаційних ресурсів в інформаційному суспільстві.
- 16.Основні напрями розвитку національної інформаційної інфраструктури України.
- 17.Державна політика України в області інформатизації.
- 18.Періодизація електронно-обчислювальних машин по поколіннях на основі фізико - технологічного принципу.
- 19.Класифікація електронно-обчислювальних машин.
- 20.Великі електронно-обчислювальні машини. Основні характеристики, призначення та сфери застосування.
- 21.Малі електронно-обчислювальні машини. Основні характеристики, призначення та сфери застосування.
- 22.Персональні комп'ютери. Основні характеристики, призначення та сфери застосування.
- 23.Супер електронно-обчислювальні машини. Основні характеристики, призначення та сфери застосування.
- 24.Сервери. Основні характеристики, призначення та сфери застосування.
- 25.Переносні комп'ютери.
- 26.Еволюція засобів обчислювальної техніки (короткий огляд).
- 27.Концепція англійського математика Алана Тюрінга (машина Тюрінга).
- 28.Основні принципи роботи і елементи архітектури комп'ютера за пропозицією американського математика Джона фон Неймана.
- 29.Історія створення обчислювальних машин в Україні (під керівництвом академіка Сергія Олексійовича Лебедєва).
- 30.Історія створення першого покоління комп'ютерів (1945-1956 років).
- 31.Історія створення другого покоління комп'ютерів (1956-1963 року).
- 32.Історія створення третього покоління комп'ютерів (1964-1971 роки).
- 33.Історія створення четвертого покоління комп'ютерів (з середини 70-х р.)
- 34.Історія створення п'ятого покоління комп'ютерів (з середини 80-х р.)
- відомості про персональний комп'ютер (конфігурації комп'ютерного устаткування).
- 36.Склад системного блоку, основні характеристики та призначення компонентів.
- 37.Поняття системної плати, процесор, основні параметри.
- 38.Оперативна пам'ять (RAM), характеристики.
- 39.Накопичувач на жорстких магнітних дисках (НЖМД), основні параметри.
- 40.Накопичувач на гнучких магнітних дисках (НГМД), основні параметри.
- 41.Накопичувач на лазерних дисках CD ROM, DVD, основні параметри.
- 42.Клавіатура. Види, особливості устрою.
- 43.Миша и спеціалізовані пристрої керування (маніпулятори).
- 44.Периферійні пристрої принтери (основні типи, характеристики, принцип дії).
- 45.Периферійні пристрої дисководи для компакт-дисків (конструкція, формати, характеристики компакт-дисків).
- 46.Периферійні пристрої монітори (типи, принципи дії, характеристики).
- 47.Короткий огляд периферійних пристроїв (пристрої введення даних).
- 48.Короткий огляд периферійних пристроїв (пристрої виведення даних).
- 49.Короткий огляд периферійних пристроїв (пристрої збереження даних).
- 50.Короткий огляд периферійних пристроїв (пристрої обміну даними).
- 51.Тенденції розвитку обчислювальних систем.
- 52.Форми адекватності інформації.
- 53.Міри інформації. Класифікація мір.
- 54.Синтаксична міра інформації.
- 55.Семантична міра інформації.
- 56.Прагматична міра інформації.
- 57.Показники якості інформації.
- 58.Структурні одиниці економічної інформації (реквізит, показник, масив, підсистема).
- 59.Ієрархічна система класифікації економічної інформації. Приклади.
- 60.Фасетна система класифікації економічної інформації. Приклади.
- 61.Дескрипторна (описова) система класифікації економічної інформації. Приклади.
- 62.Класифікаційна система кодування економічної інформації. Приклади.
- 63.Реєстраційна система кодування економічної інформації. Приклади.
- 64.Класифікація економічної інформації за різними ознаками.
- 65.Дані та їхнє кодування.
- 66.Поняття кодування даних. Кодування даних двійковим кодом.
- 67.Кодування текстових даних. Базова таблиця кодування ASCІІ (American Standard Code for Information Interchange).
- 68.Системи кодування текстових даних (ASCII, КОИ-7, КОИ8-Р, КОИ8-У, Windows-1251, ISO, ГОСТ-альтернативне кодування, UNICODE).
- 69.Кодування графічних даних (поняття растру, принцип декомпозиції, індексний метод).
- 70.Кодування звукової інформації.
- 71.Поняття основних структур даних (лінійна, ієрархічна, таблична).
- 72.Упорядкування структур даних. Адресні дані.
- 73.Одиниці подання даних. Одиниці виміру даних. Одиниці зберігання даних.
- 74.Загальні відомості про системи числення (позиційні, непозиційні).
- 75.Поняття системи числення. Двійкова система числення.
- 76.Поняття системи числення. Вісімкова система числення.
- 77.Поняття системи числення. Шістнадцяткова система числення.
- 78.Поняття системи числення. Комбіновані системи числення. Двійководесяткова система числення.
- 79.Форми подання чисел в ЕОМ. Природна форма подання чисел.
- 80.Форми подання чисел в ЕОМ. Нормальна форма подання чисел.
- 81.Способи переведення чисел з однієї системи числення в іншу. Переведення цілого числа.
- 82.Способи переведення чисел з однієї системи числення в іншу. Переведення дрібного числа.
- 83.Поняття інформаційної технології. Нова інформаційна технологія.
- 84.Складові частини інформаційних технологій.
- 85.Інструментарій інформаційної технології. Співвідношення інформаційної технології і інформаційної системи.
- 86.Етапи розвитку інформаційних технологій.
- 87.Методологія використання інформаційної технології.
- 88.Інформаційна технологія обробки даних. Характеристика і призначення. Основні компоненти.
- 89.Інформаційна технологія управління. Характеристика і призначення. Основні компоненти.
- 90.Засобі автоматизації офісних робіт. Характеристика і призначення. Основні компоненти.
- 91.Інформаційна технологія підтримки прийняття рішень. Характеристика і призначення. Основні компоненти.
- 92.Інформаційна технологія експертних систем. Характеристика і призначення. Основні компоненти.
- 93.Класифікація інформаційних технологій.
- 94.Поняття інформаційної системи. Етапи розвитку інформаційних систем.
- 95.Роль структури управління в інформаційній системі.
- 96.Структура інформаційної системи.
- 97.Класифікація інформаційних систем за ознакою структурованості завдань.
- 98.Класифікація інформаційних систем за функціональною ознакою і рівнями управління.
- 99.Класифікація інформаційних систем: за мірою автоматизації, характером використання інформації, сферою застосування.
- 100. Поняття та призначення програмного забезпечення, класифікація.
- 101. Призначення й функції операційної системи.
- 102. Класифікація операційних систем.
- 103. Короткий огляд операційних систем Windows.
- 104. Мережні й розподілені операційні системи.
- 105. Однорангові й серверні мережні операційні системи.
- 106. Вимоги до операційних систем.
- 107. Логічна організація файлової системи. Поняття файлу, файлової системи.
- 108. Фізична організація файлової системи. Диски, розділи, сектори, кластери.
- 109. Фізична організація файлової системи. Фізична організація й адресація файлу.
- 110. Фізична організація файлової системи. Фізична організація FAT.
- 111. Фізична організація файлової системи. Фізична організація s5 і ufs.
- 112. Фізична організація файлової системи. Фізична організація NTFS.
- <span id="page-27-0"></span>113. Базові технології безпеки операційних систем.

## **ЗМІСТОВНИЙ МОДУЛЬ 2**

- 1. Призначення, функції й класифікація текстових редакторів. Приклади.
- 2. Базові можливості текстових редакторів (типова структура інтерфейсу).
- 3. Поняття курсору. Керування курсором у текстовому редакторі.
- 4. Режими перегляду документа в текстовому редакторі.
- 5. Режим "вставки" і режим "заміни" в текстовому редакторі. Багатовіконий режим роботи.
- 6. Підготовка текстового документа(набір тексту).
- 7. Підготовка текстового документа (редагування тексту).
- 8. Підготовка текстового документа (форматування тексту).
- 9. Підготовка текстового документа (друкування тексту).
- 10.Робота з текстом. Мінімальний набір типових операцій над документом у цілому, над абзацами, із фрагментами тексту.
- 11.Робота з текстом. Розширений набір типових операцій контекстний пошук і заміна, операції збереження, перевірка правопису слів і синтаксису та інші.
- 12.Поняття текстового процесору MS Word, ознайомлення з його вікном та елементами. Склад та призначення рядка меню.
- 13.Поняття колонтитулу у текстовому процесорі.
- 14.Шаблони, стилі й макроси у текстовому процесорі.
- 15.Вставка гіперпосилання на інший поточний документ.
- 16.Створення об'єктів WordArt та робота з об'єктом у текстовому процесорі.
- 17.Робота з малюнками та графікою у текстовому процесорі MS Word.
- 18.Створення таблиць у текстовому процесорі MS Word.
- 19.Редагування таблиць у текстовому процесорі MS Word.
- 20.Обчислення у таблицях текстового процесору.
- 21.Побудова діаграм у текстовому процесорі.
- 22.Використання редактора формул Microsoft Equation.
- 23.Поняття та призначення комп'ютерної мережі.
- 24.Класифікація комп'ютерних мереж.
- 25.Архітектура комп'ютерних мереж.
- 26.Топологія обчислювальних мереж.
- 27.Базові технології локальних обчислювальних мереж.
- 28.Способи комутації. Класифікація способів комутації даних.
- 29.Мережні протоколи. Уніфікація й стандартизація протоколів.
- 30.Базова еталонна модель взаємозв'язку відкритих систем (OSІ Open System Interconnection model).
- 31.Апаратне забезпечення комп'ютерних мереж. Сервери, робочі станції, мережні карти.
- 32.Апаратне забезпечення комп'ютерних мереж. Кабелі.
- 33.Апаратне забезпечення комп'ютерних мереж. Мережне устаткування.
- 34.Програмне забезпечення локальних мереж. Структура мережної операційної системи.
- 35.Програмне забезпечення локальних мереж. Мережні операційні системи.
- 36.Створення та організація роботи в локальних комп'ютерних мережах.
- 37.Історія створення Інтернету.
- 38.Структура Internet. Способи доступу до Internet.
- 39.Адресації в INTERNET. Поняття ІР-адреси.
- 40.Адресації в INTERNET. Поняття доменної адреси, протоколу DNS.
- 41.Основні послуги INTERNET. Електронна пошта.
- 42.Основні послуги INTERNET. Мережні новини Usenet. Протокол передачі файлів (FTP).
- 43.Основні послуги INTERNET. Системи Онлайн спілкування.
- 44.Основні послуги INTERNET. "Всесвітнє павутиння" (World Wide Web).
- 45.Захист комп'ютерної інформації: основні поняття та визначення.
- 46.Класифікація погроз безпеки інформації.
- 47.Методи й засоби несанкціонованого одержання інформації з автоматизованих систем.
- 48.Форми атак на об'єкти інформаційних систем. Атаки на рівні систем управління базами даних.
- 49.Форми атак на об'єкти інформаційних систем. Атаки на рівні операційної системи.
- 50.Форми атак на об'єкти інформаційних систем. Атаки на рівні мережного програмного забезпечення.
- 51.Форми атак на об'єкти інформаційних систем. Програмні закладки.
- 52.Моделі впливу програмних закладок на комп'ютери.
- 53.Форми атак на об'єкти інформаційних систем. Троянські програми.
- 54.Форми атак на об'єкти інформаційних систем. Клавіатурні шпигуни імітатори, фільтри, заступники.
- 55.Аналіз погроз і каналів просочування інформації.
- 56.Підходи до створення комплексної системи захисту інформації. Структура системи захисту інформації.
- 57.Підходи до створення комплексної системи захисту Політика інформаційної безпеки.
- 58.Методі та способи захисту інформації у інформаційно-обчислювальних мережах.. Класифікація методів і способів захисту інформації.
- 59.Методі та способи захисту інформації у інформаційно-обчислювальних мережах. Комп'ютерна інформація – об'єкт правовідносин.
- 60.Основні відомості щодо криптографії.
- 61.Основні відомості щодо криптографії. З історії криптографії.
- 62.Підсистема криптографічного захисту.
- 63.Класифікація криптографічних методів.
- 64.Основні відомості щодо криптографії. Електронні цифрові підписи.
- 65.Комп`ютерні віруси. Види й класифікації.
- 66.Проблеми антивірусного захисту інформації.
- 67.Загальна характеристика антивірусних програм для захисту робочої станції.
- 68.Призначення й області застосування табличних процесорів.
- 69.Призначення та основні характеристики процесора електронних таблиць Місrosoft Ехсеl.
- 70.Історія й тенденції розвитку табличних процесорів.
- 71.Основні поняття табличних процесорів.
- 72.Типова структура користувальницького інтерфейсу табличних процесорів.
- 73.Інтерфейс MS Excel.
- 74.Дані, збережені в комірках електронної таблиці. Типи вхідних даних (символьні, числові, дати).
- 75.Дані, збережені в комірках електронної таблиці. Типи вхідних даних (формули).
- 76.Дані, збережені в комірках електронної таблиці. Типи вхідних даних (функції, огляд логічних функцій).
- 77.Дані, збережені в комірках електронної таблиці. Типи вхідних даних (функції, огляд статистичних функцій).
- 78.Дані, збережені в комірках електронної таблиці. Типи вхідних даних (функції, огляд фінансових функцій).
- 79.Дані, збережені в комірках електронної таблиці. Типи вхідних даних (функції, огляд функцій дати та часу).
- 80.Дані, збережені в комірках електронної таблиці. Типи вхідних даних (функції, огляд інформаційних функцій).
- 81.Дані, збережені в комірках електронної таблиці. Типи вхідних даних (функції, огляд математичних і тригонометричних функцій).
- 82.Дані, збережені в комірках електронної таблиці. Типи вхідних даних (функції, огляд текстових функцій).
- 83.Дані, збережені в комірках електронної таблиці. Типи вхідних даних (функції, огляд функцій перегляду та посилань).
- 84.Дані, збережені в комірках електронної таблиці. Типи вхідних даних (функції, огляд функцій баз даних).
- 85.Форматування числових даних в комірках електронної таблиці.
- 86.Автоматична зміна відносних посилань при копіюванні і переміщенні формул.
- 87.Функціональні можливості табличних процесорів. Характеристика режимів і команд.
- 88.Функціональні можливості табличних процесорів. Графічні можливості. Використання графіки.
- 89.Технологія роботи з електронною таблицею. Узагальнена технологія роботи.
- 90.Технологія роботи з електронною таблицею. Проектування електронної таблині.
- 91.Технологія роботи з електронною таблицею. Об'єднання електронних таблинь.
- 92.Зміна даних за допомогою зміни графіку в MS Excel.
- <span id="page-30-0"></span>93.Технології роботи зі списками (базами даних) MS Excel.

## **СПИСОК РЕКОМЕНДОВАНОЇ ЛІТЕРАТУРИ**

- 1. Про захист інформації в автоматизованих системах: закон України від 05 липня 1994 р. № 80 // Відомості Верховної Ради України. 1994. №31, С. 287.
- 2. Про інформацію: закон України від 02 жовтня 1992 р. № 2567 // Відомості Верховної Ради України. 1992. № 48.
- 3. Про Концепцію Національної програми інформатизації: закон України від 4 лютого 1998 р. № 75/98 // Відомості Верховної Ради України. – 1998. № 27-28, С. 114.
- 4. Про науково-технічну інформацію: закон України від 25 червня 1993 р. № 3322 – XII // Відомості Верховної Ради України. 1993. № 33, С. 345.
- 5. Інформатика : навч. посіб. / В. В. Козлов, А. І. Сбітнєв, А. Ю. Пашковська., Т. В. Томашевська; Національна академія статистики, обліку та аудиту. – К.: ДП "Інформ.-аналіт. агентство", 2016. – 727 с.
- 6. Ахрамович В.М. Інформаційна безпека: [навч. посіб] / В.М. Ахрамович. Київ:ДП «Інформ.-аналіт. агенство». 2009. с.
- 7. Башмаков А.И. Интеллектуальные информационные технологи / А.И. Башмаков, И.А. Башмаков. М.: Вид-во МГТУ им. Н.Э. Баумана, 2005. 304 с.
- 8. Брукшир Дж. Информатика и вычислительная техника / Дж. Брукшир; 7-е изд. СПб. : Питер, 2004.624 с.
- 9. Введение в криптографию / [под общей ред. В.В. Ященко]. Питер: СПб., 2001. 288 с.
- 10.Вєртузаев М.С., Юрченко О.М. Захист інформації в комп'ютерних системах від несанкціонованого доступу: [навч. посібник / за ред. С.Г. Лаптева]. – Київ:Видавництво Європейського університету, 2001. 201 с.
- 11.Воробьев А.В. Курс: методы и средства защиты компьютерной информации. Юнита 1. Основы построения систем защиты информации. Дистанционное образование [рабочий учебник] / А.В. Воробьев, Т.В. Воробьева. М.: «Современный Гуманитарный Институт», 2003. 96 с.
- 12.Воробьев А.В. Системы искусственного интеллекта Юнита 1. Искусственный интеллект и экспертные системы [рабочий учебник] / А.В. Воробьев, Т.В. Воробьева. М.: Вид-во СГУ, 2003. 131 с.
- 13.Гаврилова Т.А. Базы знаний интеллектуальных систем / Т.А. Гаврилова, В.Ф. Хорошевський. Спб.: Питер, 2001. 384 с.
- 14.Гайдамакин Н.А. Автоматизированные информационные системы, базы и банки данных. Вводный курс: [учебное пособие] / Н.А. Гайдамакин. М.: Гелиос АРВ, 2002. 368 с.
- 15.Дейт К.Дж. Введение в системы баз данных / К.Дж. Дейт; пер с англ. К.; М.; СПб.: Издательский дом "Вильямс", 1999. 844 с.
- 16.Дейтел Г. Введение в операционные системы / Г. Дейтел. М.: Мир, 1987.
- 17.Джексон П. Введение в экспертные системы [учеб. пособ.] / П. Джексон; пер. з англ. М.: Издательский дом "Вільямс", 2001. 624 с.
- 18.Дженнифер Н.Р. Web-дизайн: [учебно-справочное издание] / Н.Р Дженнифер; пер. с англ. М.: КУДИЦ-ПРЕСС, 2008. 816 с.
- 19.Домарев В.В. Безопасность информационных технологий. Системный поход / В.В. Домарев. Київ:ТОВ «ТВД «ДС», 2004. 992 с.
- 20.Дунаев В.В. Основы WEB-дизайна [самоучитель] / В.В. Дунаев. СПб.: БХВ-Петербург, 2007. 512 с.
- 21.Економічна інформатика / [Стельмах В.С., Єпіфанов А.О., Сало І.В. та ін.]. Суми. Видавництво «Слобожанщина», 2000. 260 с.
- 22.Есипов А.С. Информатика и информационные технологи для учащихся школ и колледжей / А.С. Есипов. – СПб. : Питер, 2004. 470 с.
- 23.Зацеркляний М.М. Основи комп'ютерних технологій для економістів:

[навч. посіб.] / М.М. Зацеркляний, О.Ф. Мельников, В.М. Струков. Київ:ВД «Професіонал», 2006. 672с.

- 24.Информатика. Базовий курс [под ред. С.В. Симоновича]. 2-е изд. СПб.: Питер, 2005. 640 с.
- 25.Информатика: [Учебник для вузов] / Макарова Н.В., Волков В.Б. СПб.: Питер, 2011. 576 с: ил.
- 26.Інформаційні системи в менеджменті: [підручник / В.О. Новак, Ю.Г. Симоненко, В.П. Бондар, В.В. Матвеев]. Київ:Каравела; Піча Ю.В, 2008. 616с.
- 27.Кейпингерт П. Элементы операционных систем / П. Кейпингерт. М.: Мир, 1985.
- 28.Куроуз Дж. Компьютерные сети / Дж. Куроуз, К. Росс. 4-е изд. Питер: СПб., 2004.
- 29.Мамченко С.Д. Економічна інформатика: [практикум, навч. посіб.] / С.Д. Мамченко, В.А. Одинець. Київ: Знання, 2008. 710с.
- 30.Методы и средства защиты информации. В 2-х томах / [С.В. Ленков, Д.А. Перегудов, В.А. Хорошко]; под ред. В.А. Хорошко. Київ: Арий, 2008. 464 с. Том I. Несанкционированное получение информации.
- 31.Нельсен Я. Web-дизайн: удобство использования Web-сайтов. / Я. Нельсен, Х. Лоранжер; пер. с англ. М.: ООО «И.Д.Вильямс», 2007. 368с.
- 32.Олифер В.Г. Компьютерные сети. Принципы, технологии, протоколы: [учебник для вузов] / В.Г. Олифер, Н.А. Олифер. 4-е изд. Питер: СПб., 2006. 958 с.
- 33.Основи інформатики та обчислювальної техніки [навч. посіб. / за загал. ред. В.Г. Іванова]. Київ:Юрінком Інтер, 2004.
- 34.Основы современных компьютерных технологий [учебник / под ред. А.Д. Хоменко]. СПб.: Корона-принт, 2005.
- 35.Пауэлл Т. Web-дизайн / Т. Пауэлл; 2-е изд., перераб. и доп; пер. с англ. СПб.: БХВ-Петербург, 2005. 1072 с.
- 36.Симонович С. Практическая информатика. Универсальный курс / С. Симонович, Г. Евсеев. М.: АСТ-Пресс, Инфорком-Пресс, 2002. 480 с.
- 37.Смолин Д. В. Введение в искусственный интеллект: [конспект лекций] / Д.В. Смолин. М.: ФИЗМАТЛИТ, 2004. 208 с.
- 38.Соловьева Л.Ф. Сетевые технологи [учебник-практикум] / Л.Ф. Сольвьева. СПб.: БХВ-Петербург, 2004. 416 с.
- 39.Столингс В. Передача данных / В. Столингс. 4-е изд. Питер: СПб., 2004.
- 40.Таненбаум Э. Компьютерные сети / Э. Таненбаум. 4-е изд. Питер: СПб. 2002.
- 41.Хорошко В.О. Методы и средства защиты информации / В.О. Хорошко, А.А. Чекатков. Київ:Издательство Юниор, 2003. 504 с.

#### **Інформаційні джерела INTERNET**

<span id="page-32-0"></span>42.Інформаційна безпека. Практикум /В. М. Ахрамович., В. В. Козлов; Націон. акад. статистики, обліку та аудиту. Київ : ДП «Інформ.-аналіт. агентство», 2018. 340 с. іл. – Бібліограф.: 337 с. [Електронний ресурс] – Режим доступу: http://194.44.12.92:8080/jspui/handle/123456789/3281

- 43.Указ Президента України від 31 липня 2000 р. № 928/2000 "Про заходи щодо розвитку національної складової глобальної інформаційної мережі Інтернет та забезпечення широкого доступу до цієї мережі в Україні" [Електронній ресурс] Режим доступу: http://zakon4.rada.gov.ua/laws/show/928/2000.
- 44.Указ Президента України від 31 травня 1993 р. № 186/93 «Про державну політику інформатизації України» [Електронний ресурс] Режим доступу: http://zakon1.rada.gov.ua/laws/show/186/93/.
- 45.Кримінальний кодекс України від 05 квітня 2001 р. № 2341-III, ст. № 361 [Електронний ресурс] Режим доступу: http://zakon1.rada.gov.ua/laws/show/2341-14.
- 46.Антивірусний відділ НТЦ "КАМИ" [Електронний ресурс] Режим доступу: [http://www.avp.ru.](http://www.avp.ru/)
- 47.Аудіо-засоби [Електронний ресурс] Режим доступу: [http://www.aes.org/www-links.](http://www.aes.org/www-links)
- 48.Бібліотека комп'ютерних технологій [Електронний ресурс] Режим доступу: http://www.fas.sfu.ca/cs/librarv.
- 49.Бібліотека посилань з питань, що мають відношення до PC [Електронний ресурс] Режим доступу: http://www.mtp.semi.harris.com/pc info.html.
- 50.Відео-засоби [Електронний ресурс] Режим доступу: http:/[/www.heartlab.rri.uwo.ca/vidfag/videofag.html.](http://www.heartlab.rri.uwo.ca/vidfag/videofag.html)
- 51.Дисководи, інтерфейси [Електронний ресурс] Режим доступу: [http://therf.c3d.rl.af/mil.](http://therf.c3d.rl.af/mil)
- 52.Жорсткі диски, CD [Електронний ресурс] Режим доступу: http://www.cs.vorku.ca/People/frank.
- 53.Комп'ютерна графіка [Електронний ресурс] Режим доступу: [http://mambo.ucsc.edu/psl/cg.html.](http://mambo.ucsc.edu/psl/cg.html%20-)
- 54.Модеми [Електронний ресурс] Режим доступу: http:/[/www.rosenet.net/~costmo.](http://www.rosenet.net/~costmo)
- 55.Новини РС [Електронний ресурс] Режим доступу: [http://home.zcinet.eom/home/filters/news.html.](http://home.zcinet.eom/home/filters/news.html%20-)
- 56.Офіційний сайт Packard Bell [Електронний ресурс] Режим доступу: [http://www.packardbell.com.](http://www.packardbell.com/)
- 57.Офіційний сайт компанії Hewlett-Packard [Електронний ресурс]. Режим доступу: [http://www.hp.com.](http://www.hp.com/)
- 58.Офіційний сайт компанії IBM [Електронний ресурс] Режим доступу: [http://www.ibm.com.](http://www.ibm.com/)
- 59.Офіційний сайт компанії Inte [Електронний ресурс] Режим доступу: [http://www.](http://www/) [intel.com.](fla/Docs/intel.com)
- 60.Офіційний сайт компанії Microsoft (сторінка російською мовою) [Електронний ресурс] Режим доступу: http:/[/www.microsoft.com/rus.](http://www.microsoft.com/rus)
- 61.Офіційний сайт компанії Microsoft [Електронний ресурс] Режим доступу: [http://www.microsoft.com.](http://www.microsoft.com/)
- 62.Предметний покажчик з питань комп'ютерної безпеки [Електронний ресурс] – Режим доступу: http:/[/www.telstra.com.au/info/security.html.](http://www.telstra.com.au/info/security.html)
- 63.Принтери [Електронний ресурс] Режим доступу: [http://www.printgrc.com/pdrivers.html.](http://www.printgrc.com/pdrivers.html%20-)
- 64.Сервер інформаційних технологій [Електронний ресурс] Режим доступу: [http://www.citforum.ru.](http://www.citforum.ru/)
- 65.Ткаченко В. Экономическая інформатика [Електронний ресурс] / В. Ткаченко. – Режим доступу: [http://lessons-tva.info.](http://lessons-tva.info/)
- 66.Web-вузол Compag [Електронний ресурс] Режим доступу: http://www.cpi.nrjad.com.
- 67.Web-сервер "Диалог Наука" [Електронний ресурс] Режим доступу: http:/[/www.dials.ccas.ru.](http://www.dials.ccas.ru/)

#### **ДОДАТКИ**

*Додаток* А

**Зразок титульного листа звіту**

## <span id="page-35-1"></span><span id="page-35-0"></span>**ДЕРЖАВНАЯ СЛУЖБА СТАТИСТИКИ УКРАЇНИ НАЦІОНАЛЬНА АКАДЕМІЯ СТАТИСТИКИ, ОБЛІКУ ТА АУДИТУ**

## *ОБЛІКОВО – СТАТИСТИЧНИЙ ФАКУЛЬТЕТ*

**Кафедра інформаційних технологій**

# **Контрольна робота**

**з дисципліни ІНФОРМАТИКА**

**Варіант № \_\_\_**

**Номер залікової книжки (NZK) = \_\_\_**

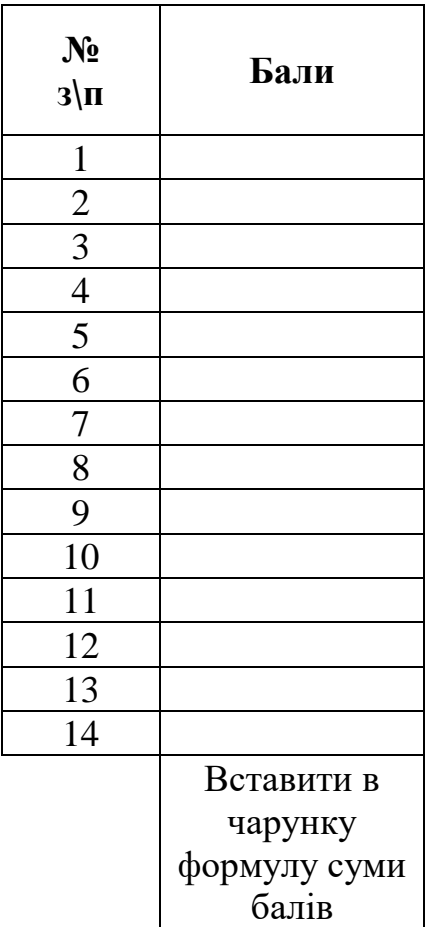

**Підпис, дата перевірки**

> **Виконав** (-**ла**) студент (-ка) \_\_ курсу очного відділення групи : *прізвище, ім'я, по батькові*

**Викладач:** *прізвище, ім'я, по батькові*

*Додаток* **Б**

<span id="page-36-0"></span>

| Функція                  |                     |                         | Onuc                                                   |
|--------------------------|---------------------|-------------------------|--------------------------------------------------------|
| MS Office 2003           | MS Office 2007      | MS Office 2010          |                                                        |
| <b>СРОТКЛ</b>            |                     |                         | Повертає середнє абсолютне                             |
|                          |                     |                         | значення відхилень точок даних                         |
|                          |                     |                         | від середньої                                          |
| СРЗНАЧ                   |                     |                         | Повертає середнє арифметичне                           |
|                          |                     |                         | аргументів                                             |
|                          | <b>СРЗНАЧЕСЛИ</b>   | <b>СРЗНАЧЕС</b><br>ЛИ   | Повертає середнє значення                              |
|                          |                     |                         | (середнє арифметичне) всіх<br>чарунок в діапазоні, що  |
|                          |                     |                         | задовольняє задану умову                               |
|                          |                     |                         | Повертає середнє значення                              |
|                          | <b>СРЗНАЧЕСЛИМН</b> | <b>СРЗНАЧЕС</b><br>ЛИМН | (середнє арифметичне) всіх                             |
|                          |                     |                         | чарунок в діапазоні, що                                |
|                          |                     |                         | задовольняє декілька умов                              |
|                          |                     |                         | Повертає довірчій інтервал для                         |
| ДОВЕРИТ                  | ДОВЕРИТ             | ДОВЕРИТ.Н               | середнього значення генеральної                        |
|                          |                     | <b>OPM</b>              | сукупності                                             |
|                          |                     |                         | Повертає коефіцієнт кореляції між                      |
| <b>КОРРЕЛ</b>            |                     |                         | двома сукупностями даних                               |
| СЧЁТ                     |                     |                         | Підраховує кількість чисел в                           |
|                          |                     |                         | переліку аргументів                                    |
| СЧИТАТЬПУСТОТЫ           |                     |                         | Підраховує кількість порожніх                          |
|                          |                     |                         | чарунок в діапазоні                                    |
| СЧЁТЕСЛИ                 |                     |                         | Підраховує кількість чарунок в                         |
|                          |                     |                         | діапазоні, що задовольняє задану                       |
|                          |                     |                         | умову                                                  |
|                          |                     | СЧЁТЕСЛИ                | Підраховує кількість чарунок в                         |
|                          | <b>СЧЁТЕСЛИМН</b>   | MН                      | діапазоні, що задовольняє                              |
|                          |                     |                         | декілька умов                                          |
| КВАДРОТКЛ                |                     |                         | Повертає суму квадратного                              |
|                          |                     |                         | відхилення                                             |
| <b>ПРЕДСКАЗ</b>          |                     |                         | Повертає значення лінійного                            |
|                          |                     |                         | тренду                                                 |
| ЧАСТОТА                  |                     |                         | Повертає розподіл частот у                             |
|                          |                     |                         | вигляді вертикального масиву                           |
| <b>CPTEOM</b>            |                     |                         | Повертає середнє геометричне                           |
| <b>POCT</b>              |                     |                         | Повертає значення у відповідності                      |
|                          |                     |                         | до експоненціального тренду                            |
| <b>СРГАРМ</b><br>ЭКСЦЕСС |                     |                         | Повертає середнє гармонійне                            |
|                          |                     |                         | Повертає ексцес сукупності даних                       |
| НАИБОЛЬШИЙ               |                     |                         | Повертає к-те найбільше значення<br>в сукупності даних |
|                          |                     |                         | Повертає параметри лінійного                           |
| ЛИНЕЙН                   |                     |                         | тренду                                                 |
| ЛГРФПРИБЛ                |                     |                         | Повертає параметри                                     |
|                          |                     |                         | експоненціального тренду                               |
| МАКС                     |                     |                         | Повертає найбільше значення в                          |
|                          |                     |                         |                                                        |

#### **Основні вбудовані статистичні функції MS Excel**

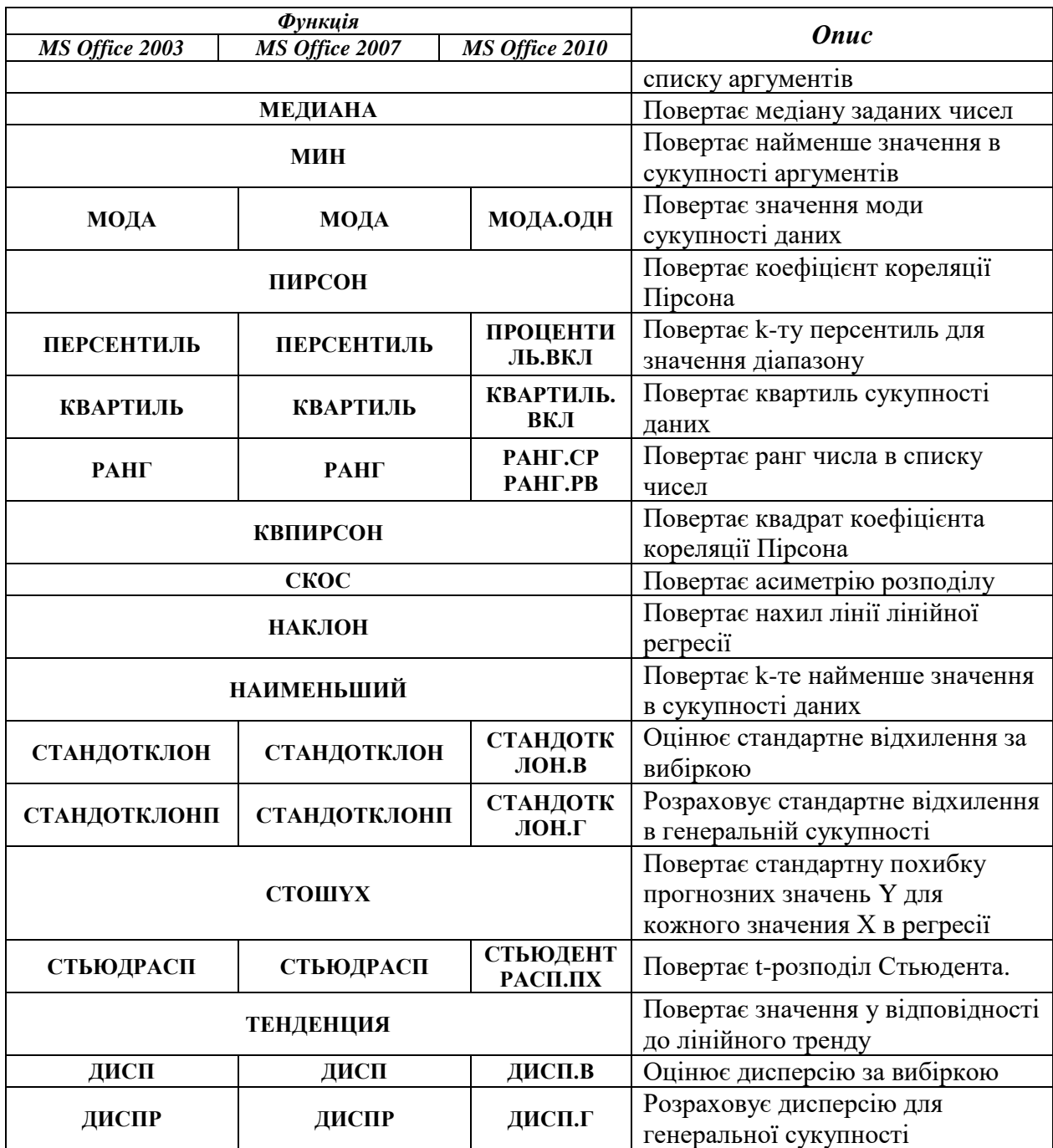

## *Додаток* **В**

# **Список фінансових функцій EXCEL 2003**

<span id="page-37-0"></span>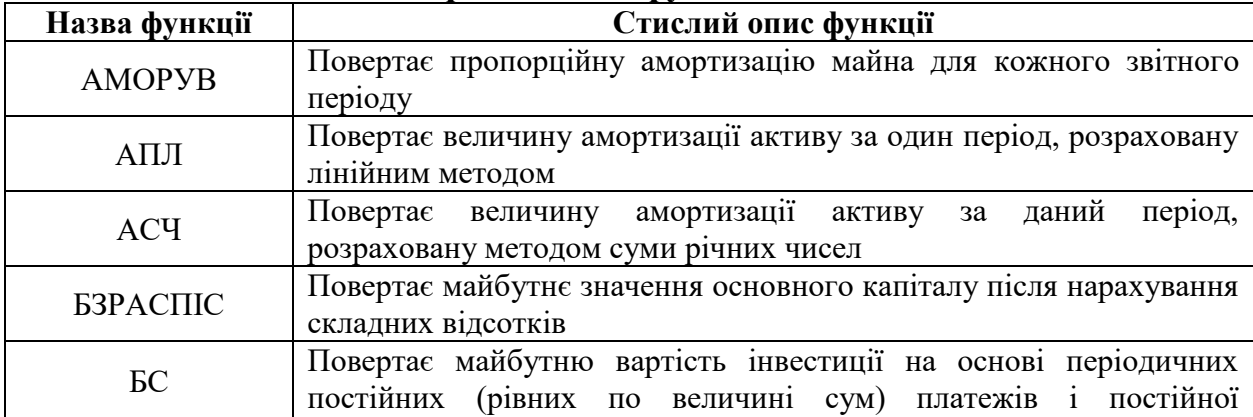

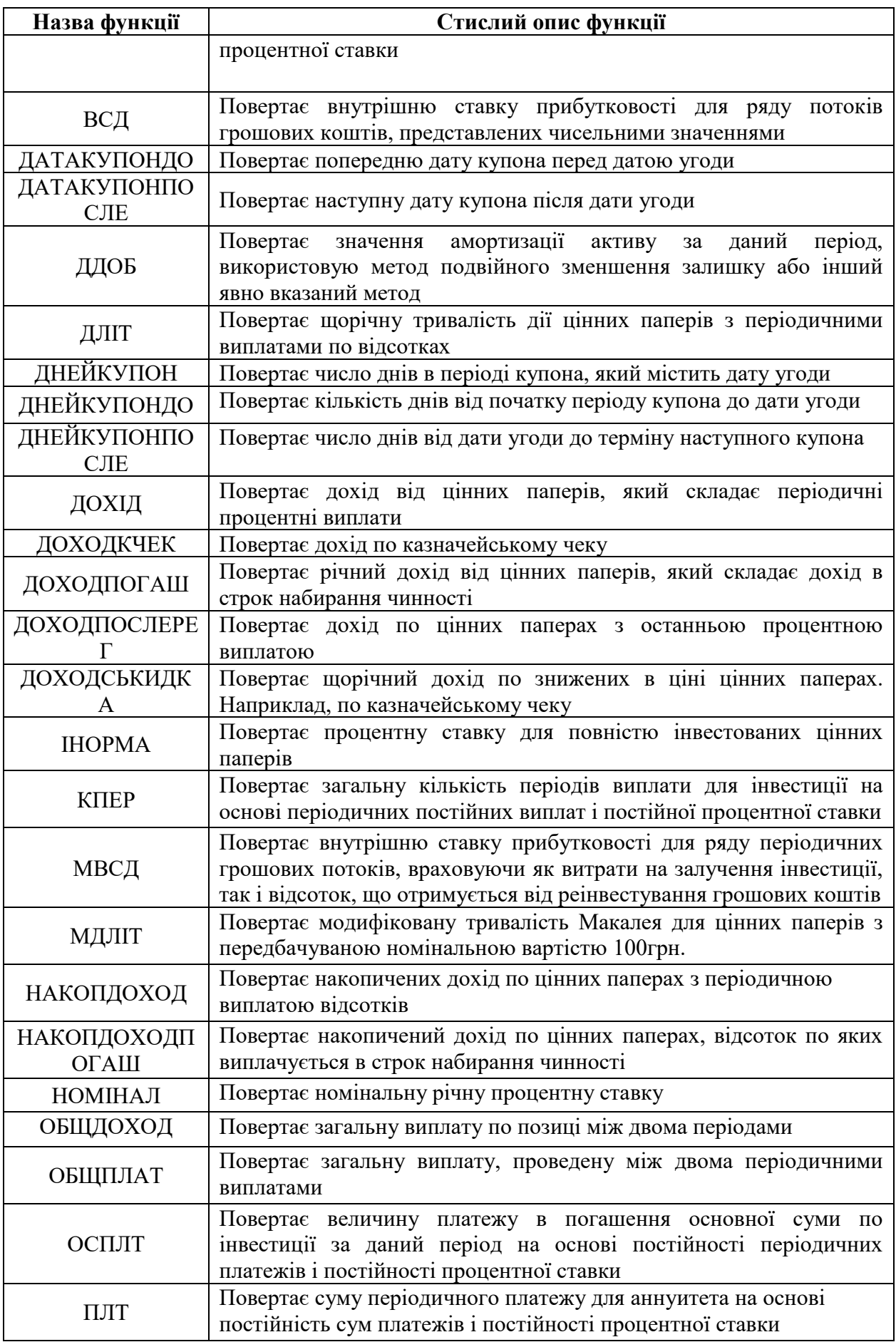

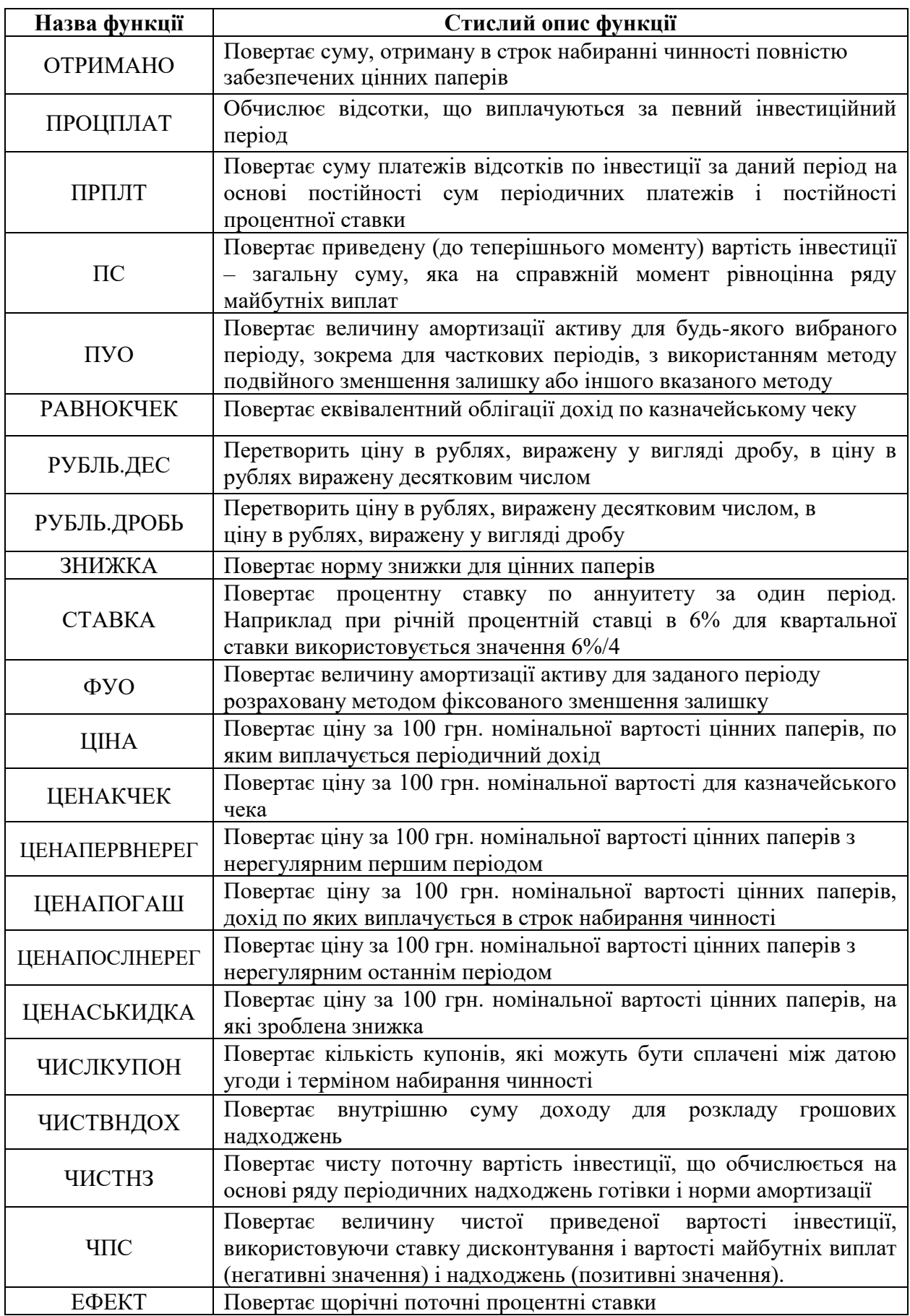

При використанні цих функцій треба користуватися літературою та довідковою системою Excel розділу "Фінансові функції". Для цього

відкрийте книгу Excel, виділіть комірку, натисніть кнопку "fх", у вікні, що відкриється оберіть категорію "Повний алфавітний перелік", натисніть "Ок", не обираючи функцію. У новому вікні, що відкриється натисніть посилання " Довідка по цій функції ". З'явиться довідка по найпершій функції за алфавітом "АВS", клацніть мишею на посиланні "См. також", у вікні "Знайдені розділи" оберіть команду "Функції листа по категоріях", натисніть кнопку "Показати" і оберіть розділ "Фінансові функції". Серед повного переліку фінансових функцій оберіть необхідну, і ви отримаєте повну інформацію з прикладами і розрахунками.

**Додаток Г**

#### <span id="page-40-0"></span>**ПОРЯДОК ВИЗНАЧЕННЯ НАВЧАЛЬНОГО РЕЙТИНГУ ВИКОНАННЯ КОНТРОЛЬНОЇ РОБОТИ**

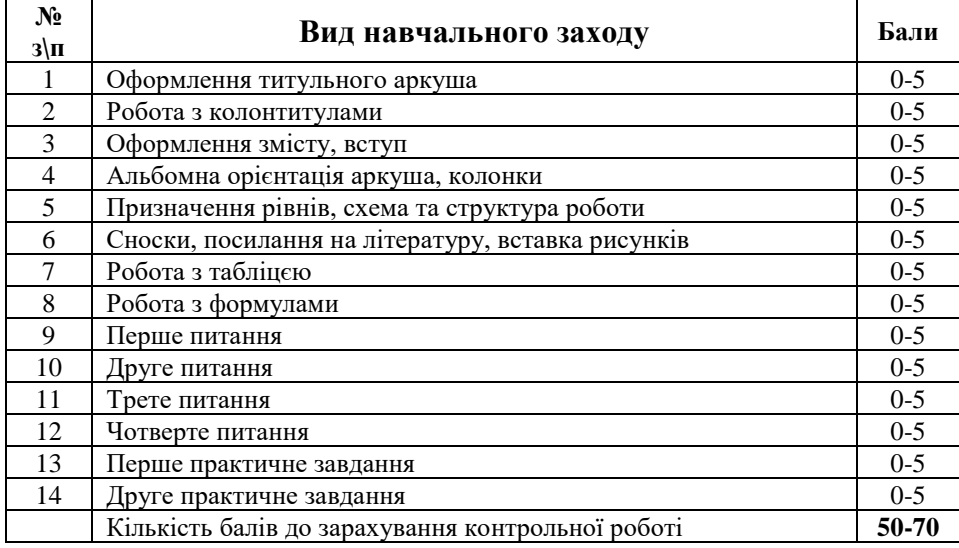

*Додаток* **Д**

## **Співвідношення між національними та ECTS оцінками і рейтингом з дисципліни**

<span id="page-40-1"></span>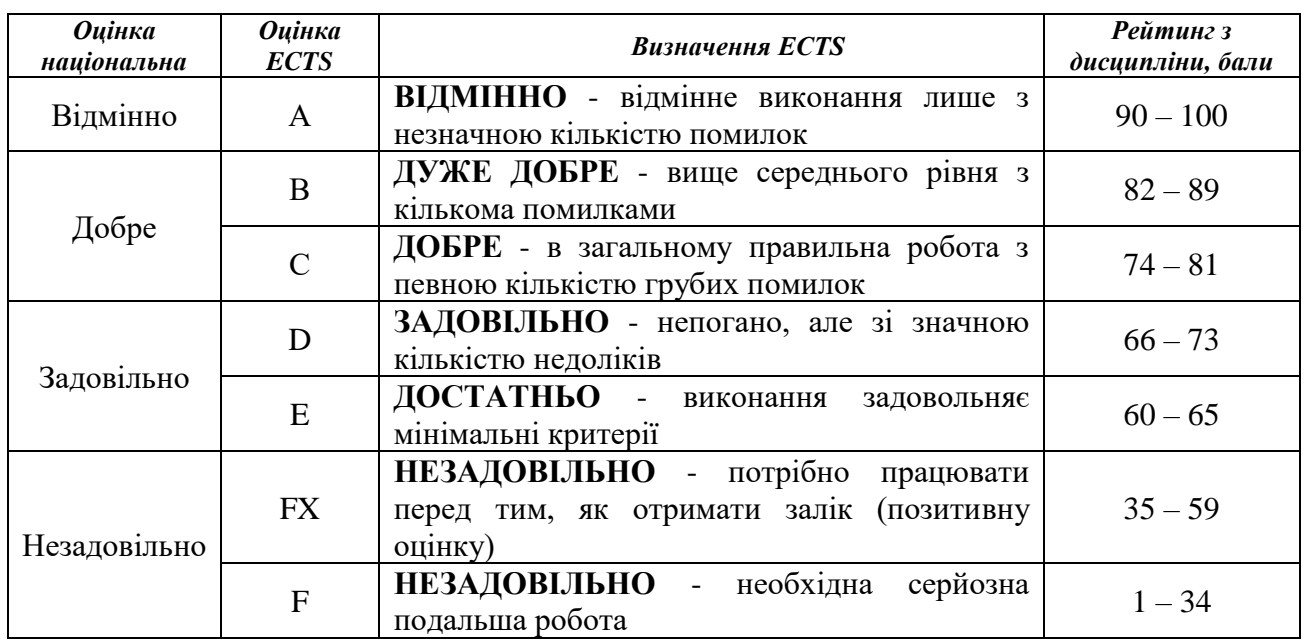

## <span id="page-41-0"></span>**ПРИКЛАДИ ОФОРМЛЕННЯ БІБЛІОГРАФІЧНОГО ОПИСУ У СПИСКУ ВИКОРИСТАНИХ ДЖЕРЕЛ У ДИСЕРТАЦІЇ з урахуванням Національного стандарту України ДСТУ 8302:2015**

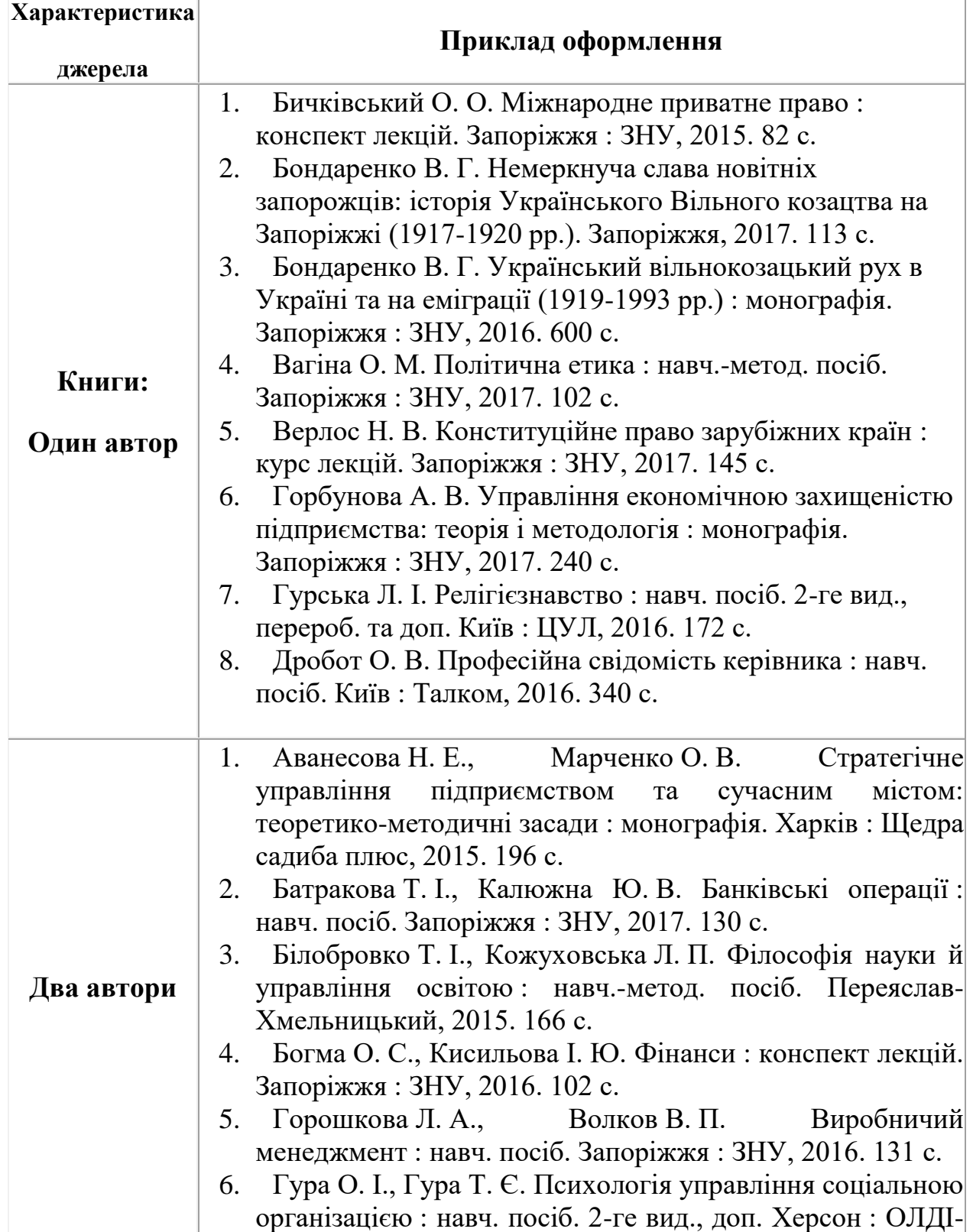

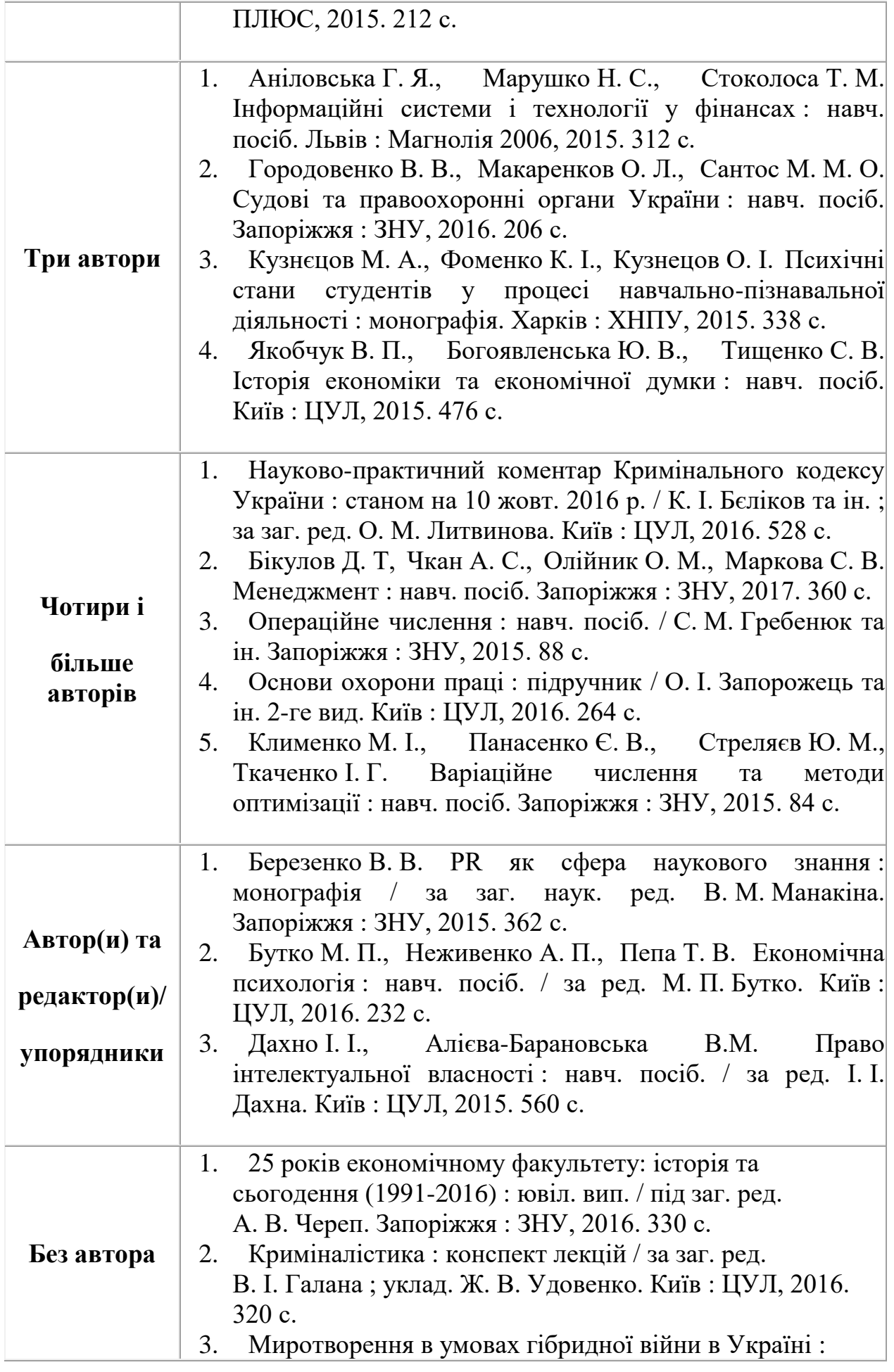

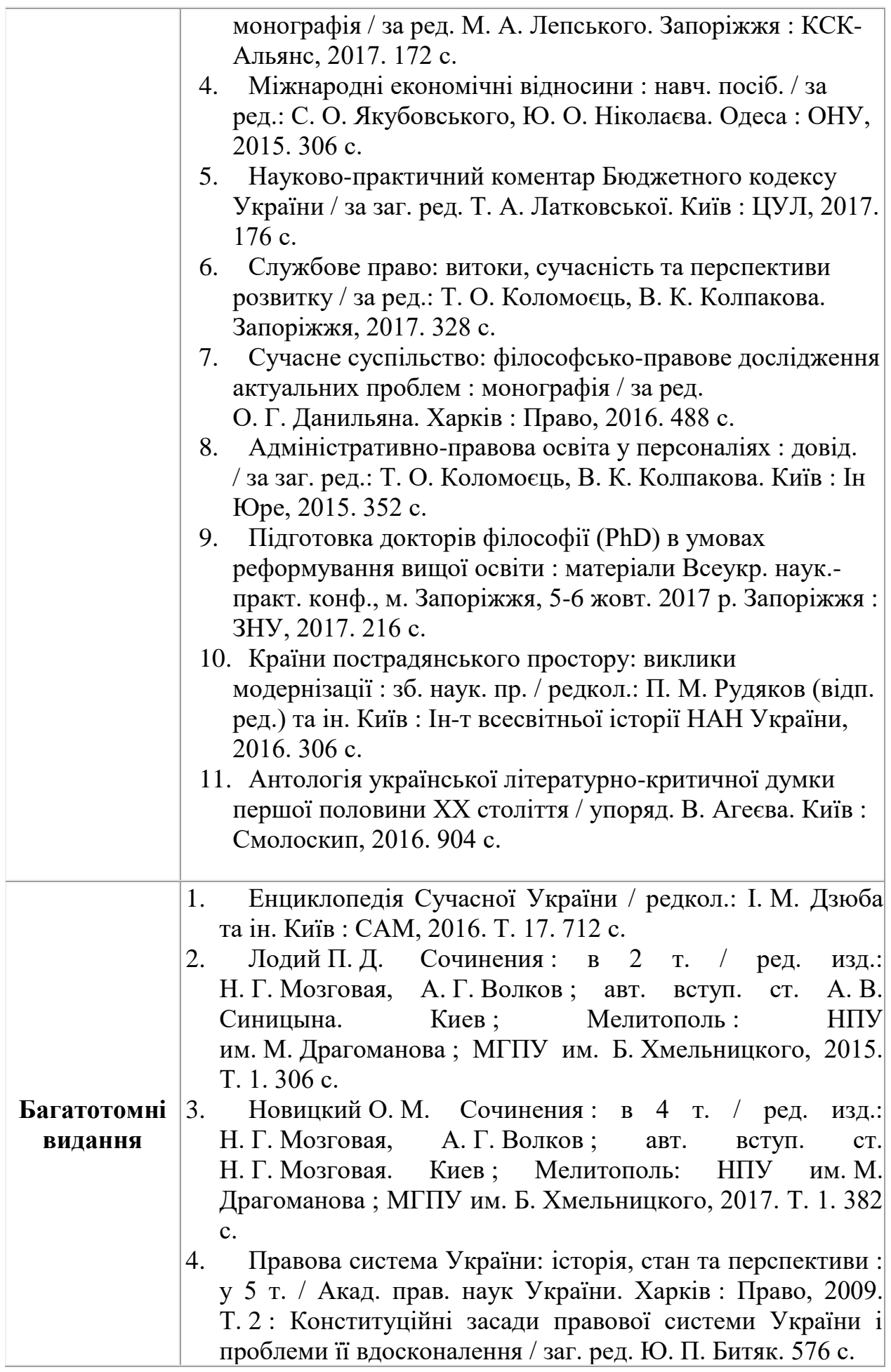

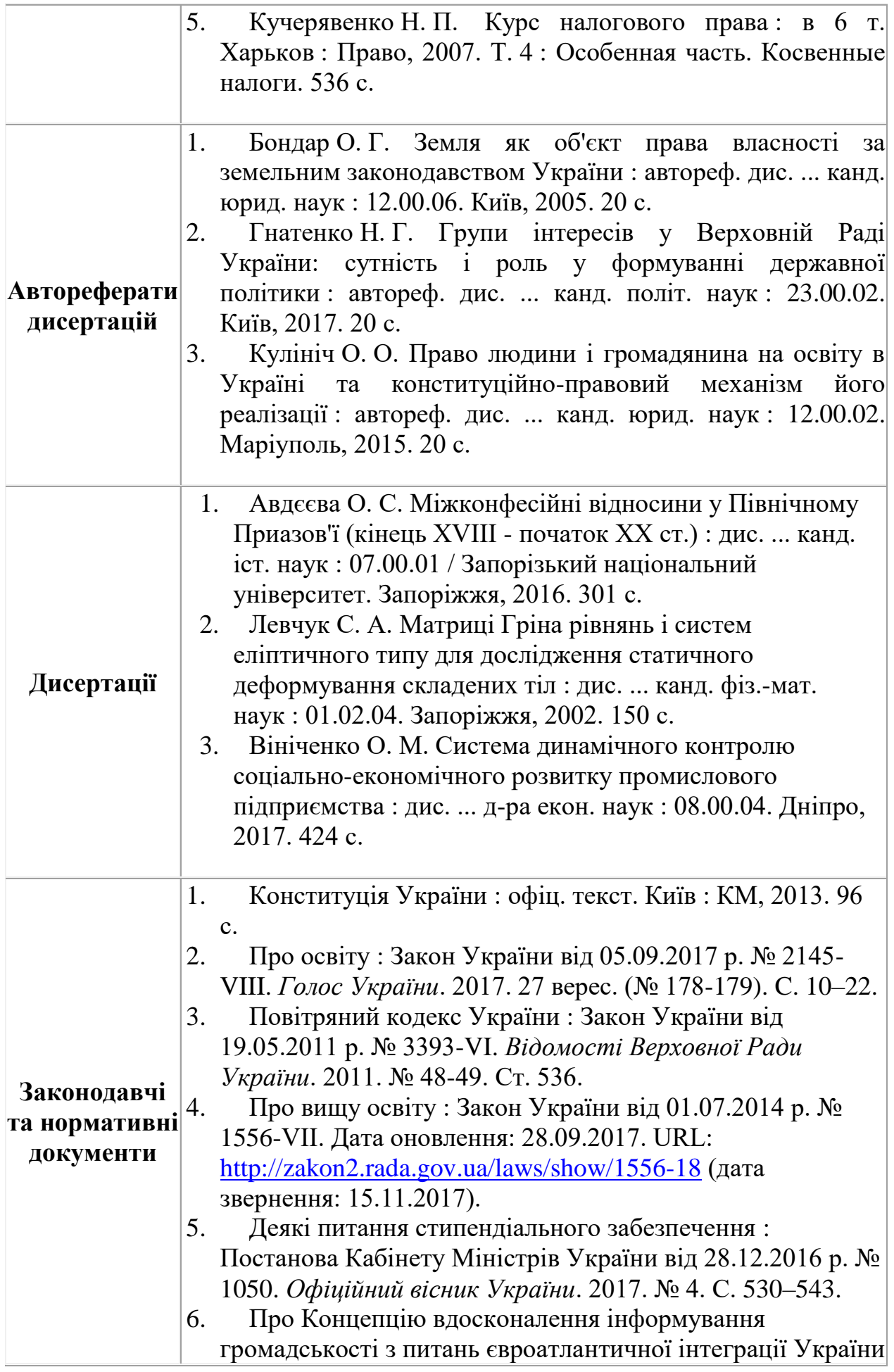

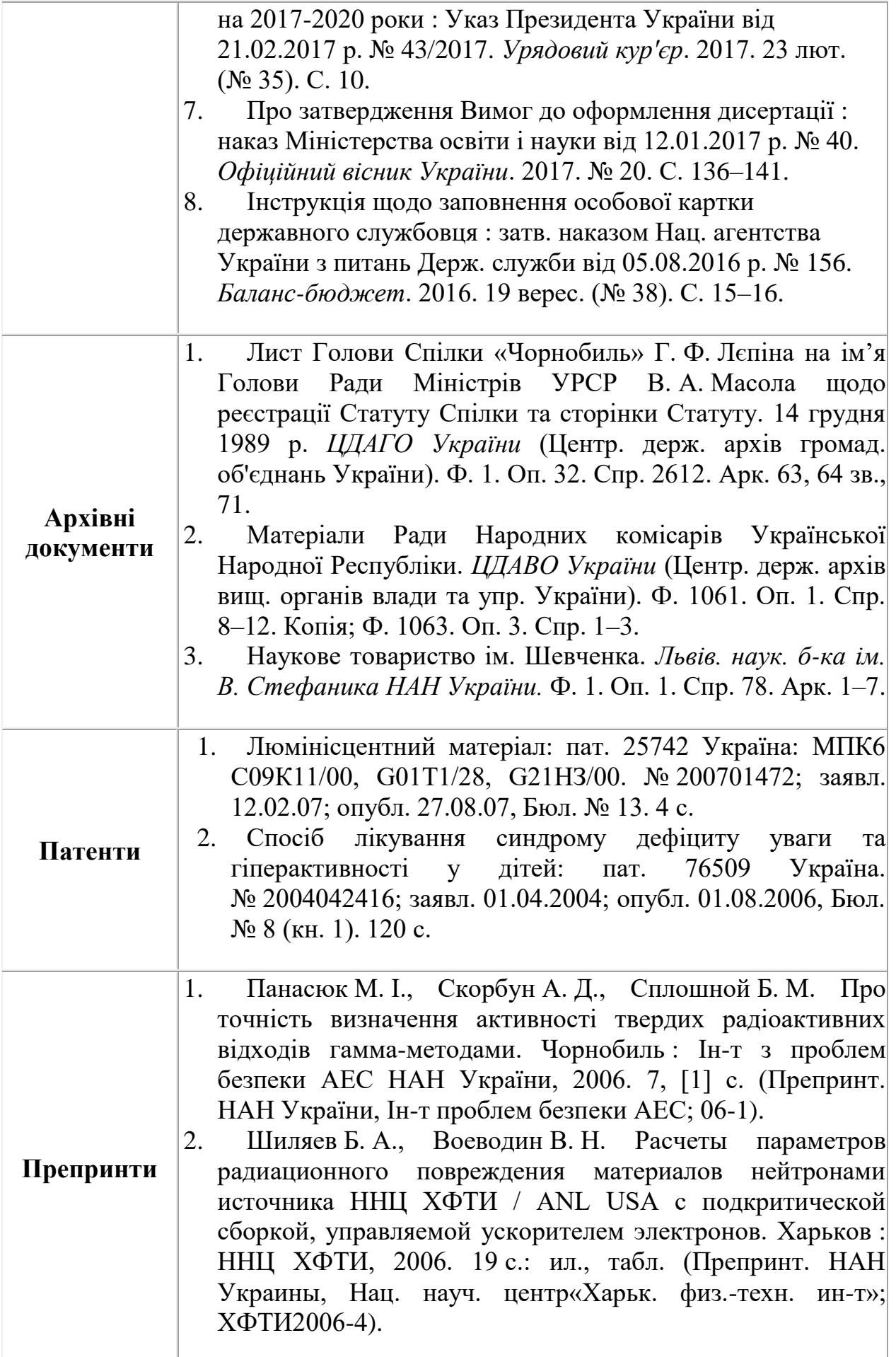

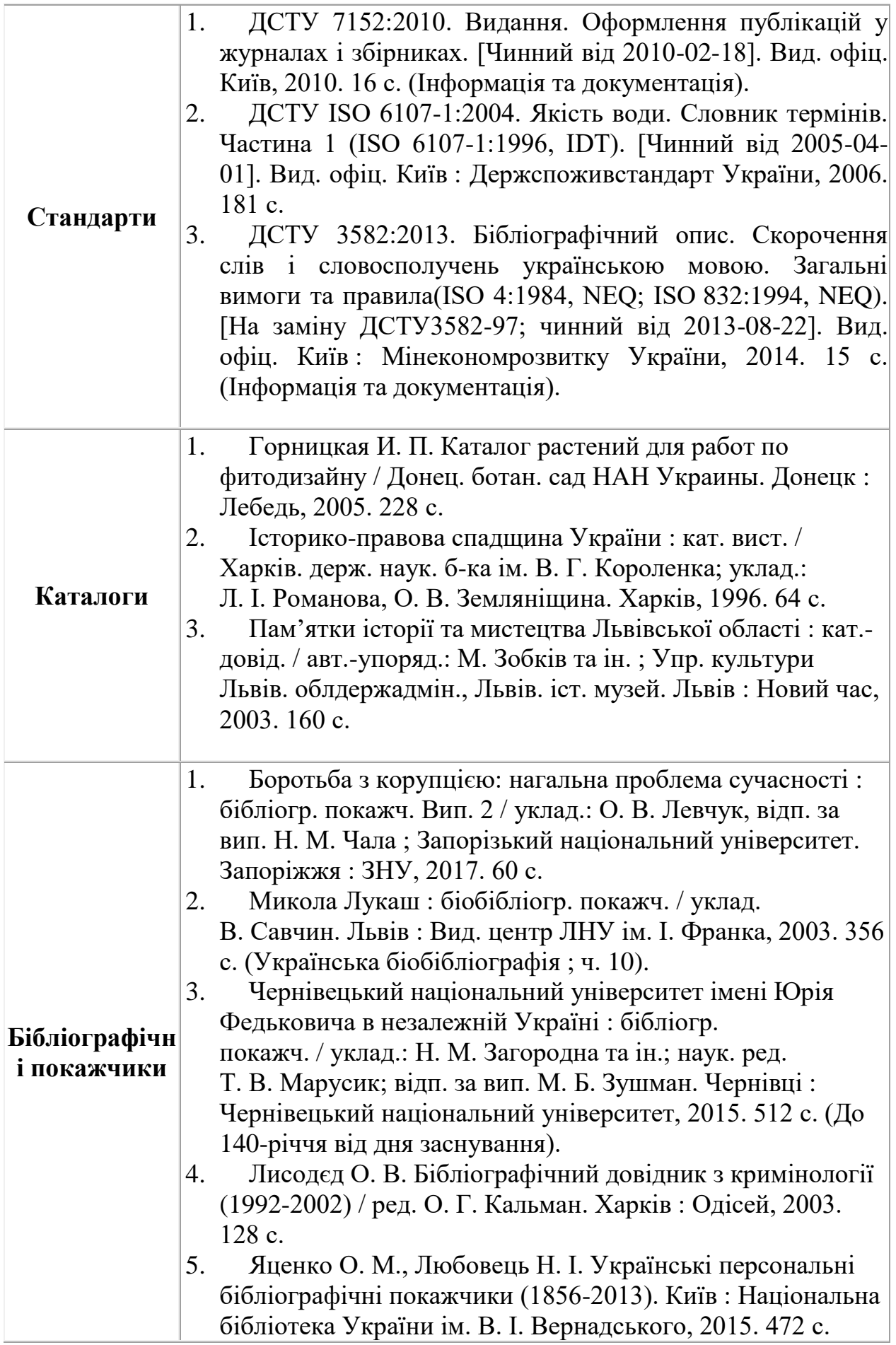

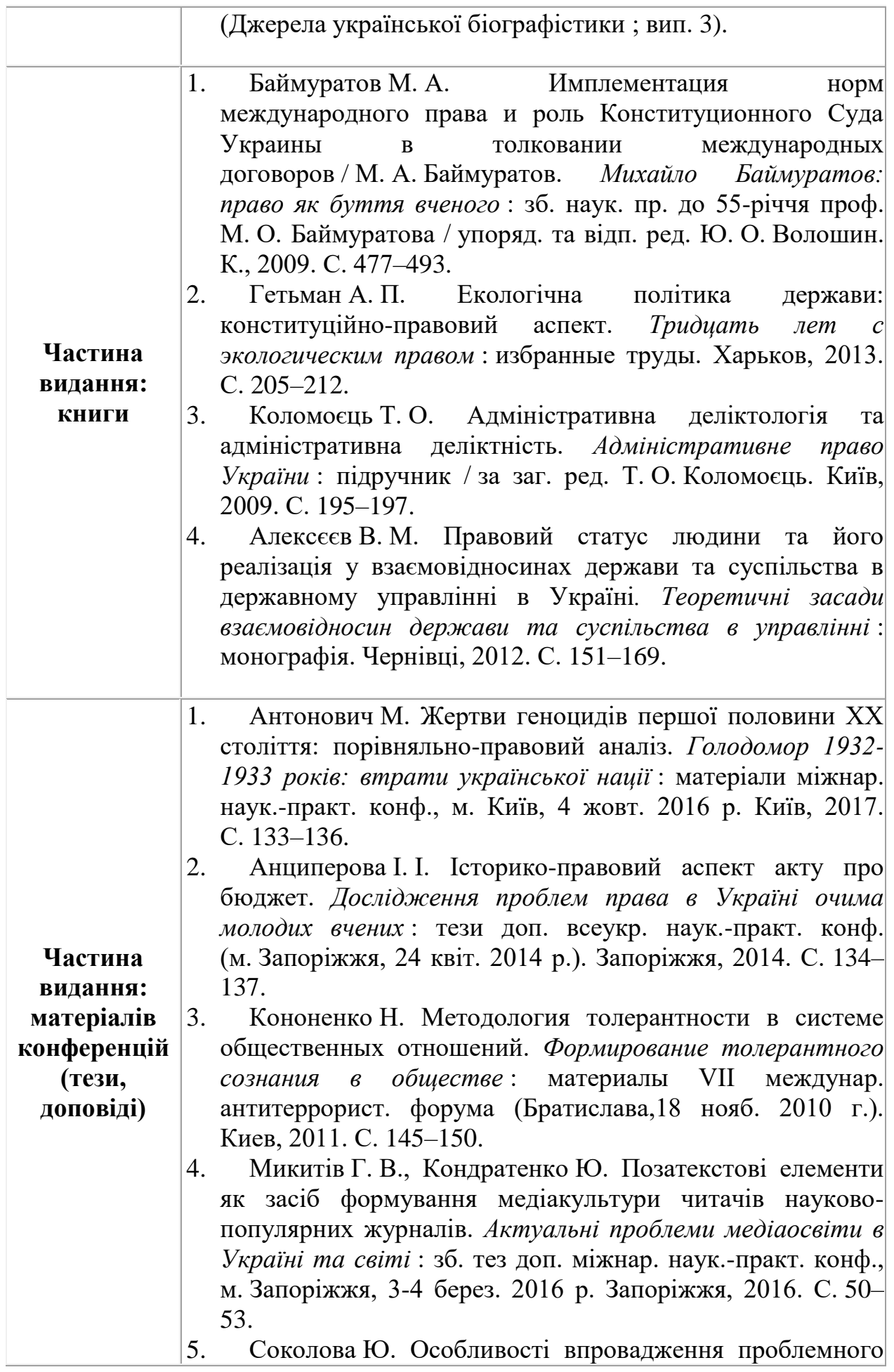

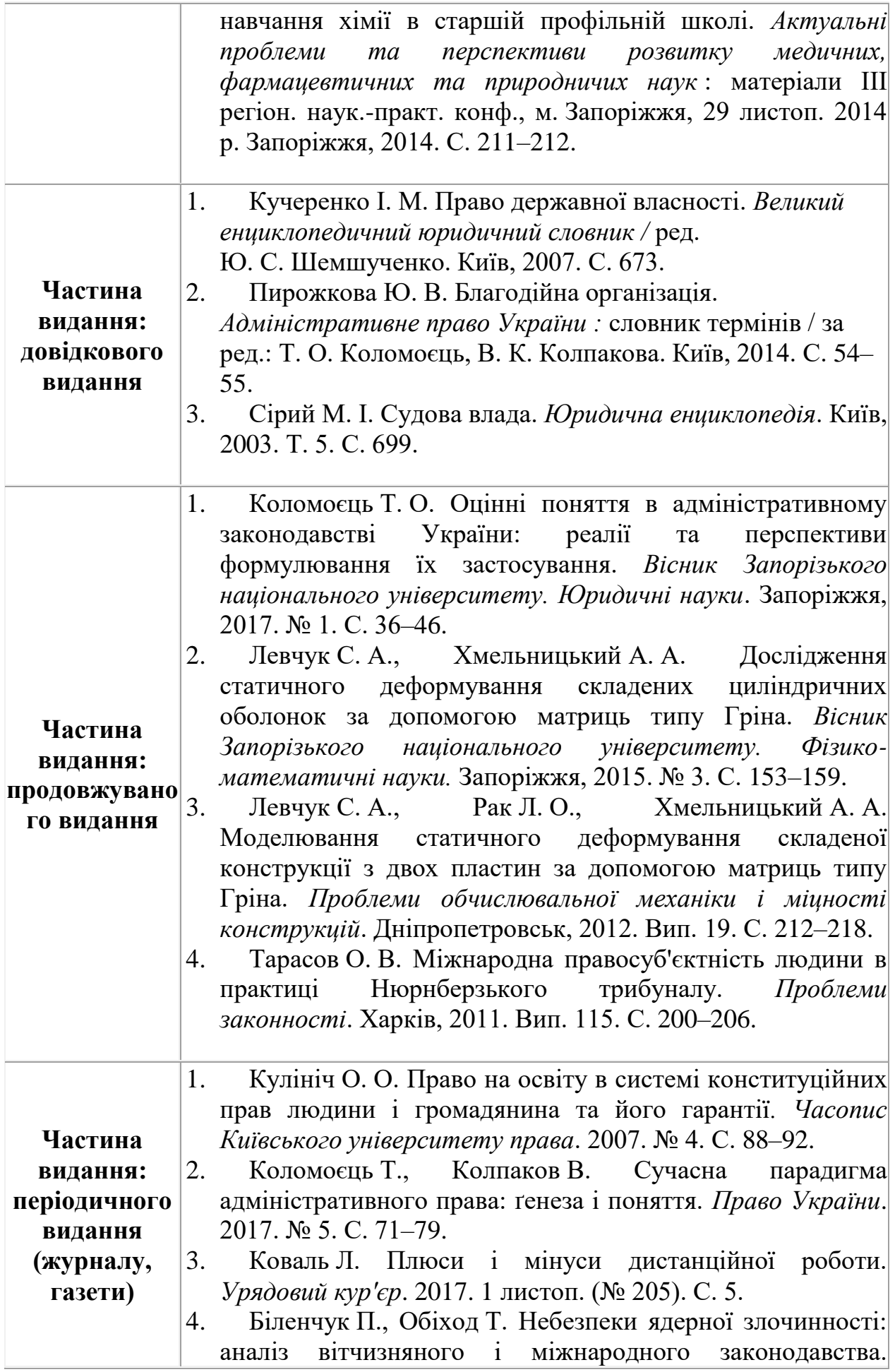

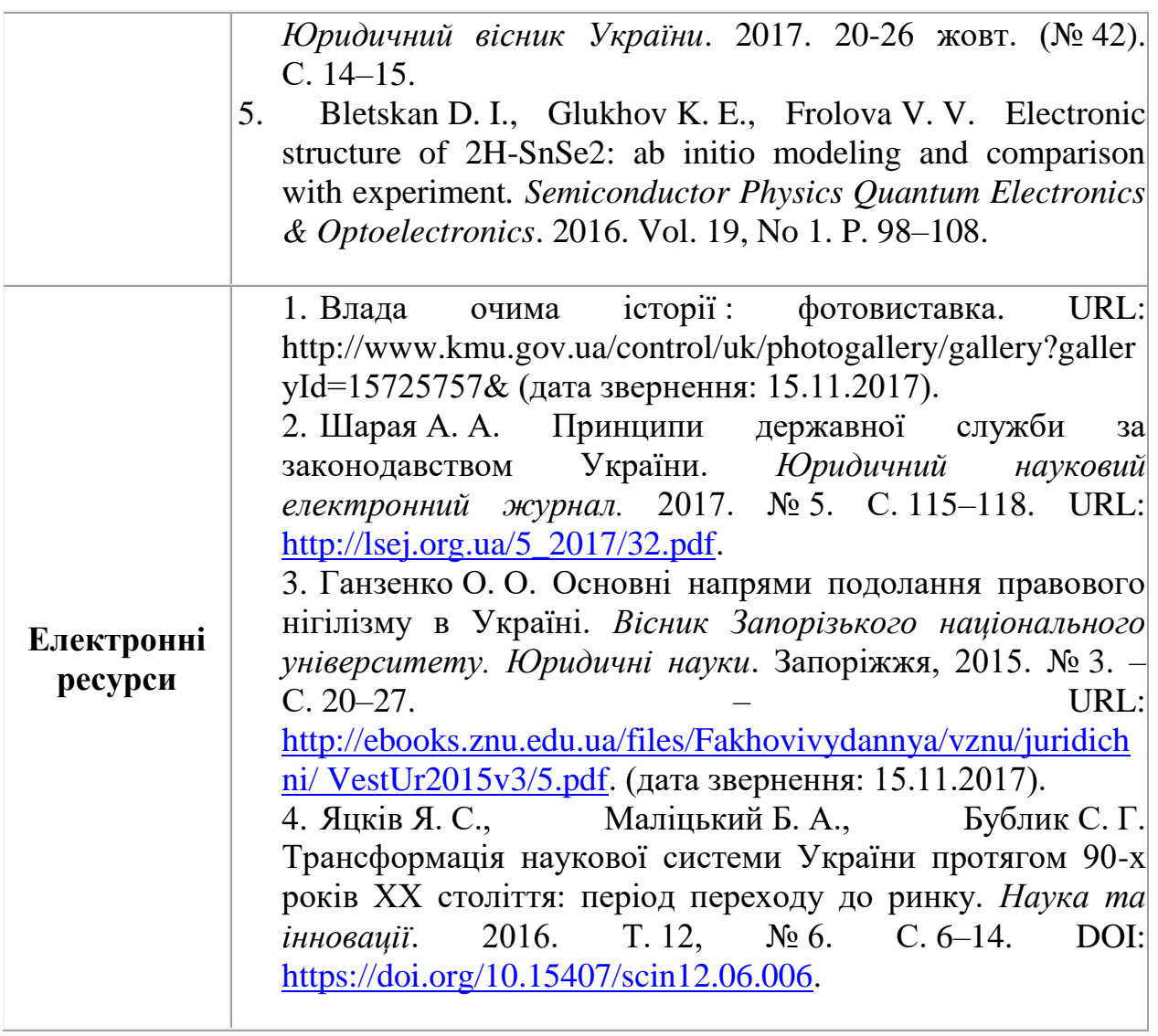